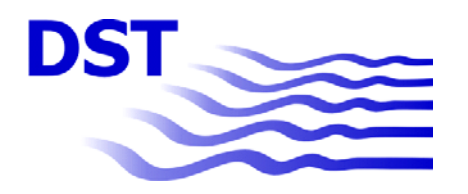

Entwicklungszentrum für Schiffstechnik und Transportsysteme e.V.

**Abschlussbericht** 

# **PlainTrans**

# **Planungswerkzeug für den intermodalen Gütertransport**

 **DST-Bericht 1895 Mai 2008** 

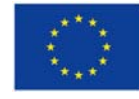

**DIESES PROJEKT WIRD VON DER EUROPÄISCHEN UNION KOFINANZIERT** 

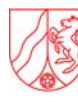

Ministerium für Wirtschaft, Mittelstand wirtschaft, Mitterstand<br>und Energie des Landes<br>Nordrhein-Westfalen

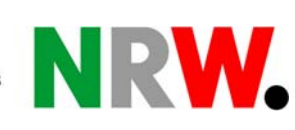

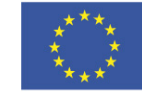

EUROPÄISCHE UNION

Europäischer Fonds für Regionale Entwicklung

Oststr. 77 e-mail: det @dst-org.de Institut an der<br>17057 Duisburg • Germany 1976 http://www.dst-org.de Universität Du<br>19958400016 Campus Duist USt-Nr. 19958400016 Tel.: ++49-203 99369-0 USt-Nr. 10958400016 Campus Duisburg Fax ++49-203 361373 USt-IdNr. DE 119553654

Universität Duisburg-Essen

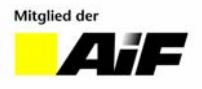

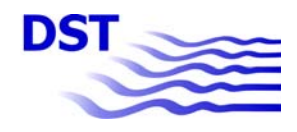

## **INHALTSVERZEICHNIS**

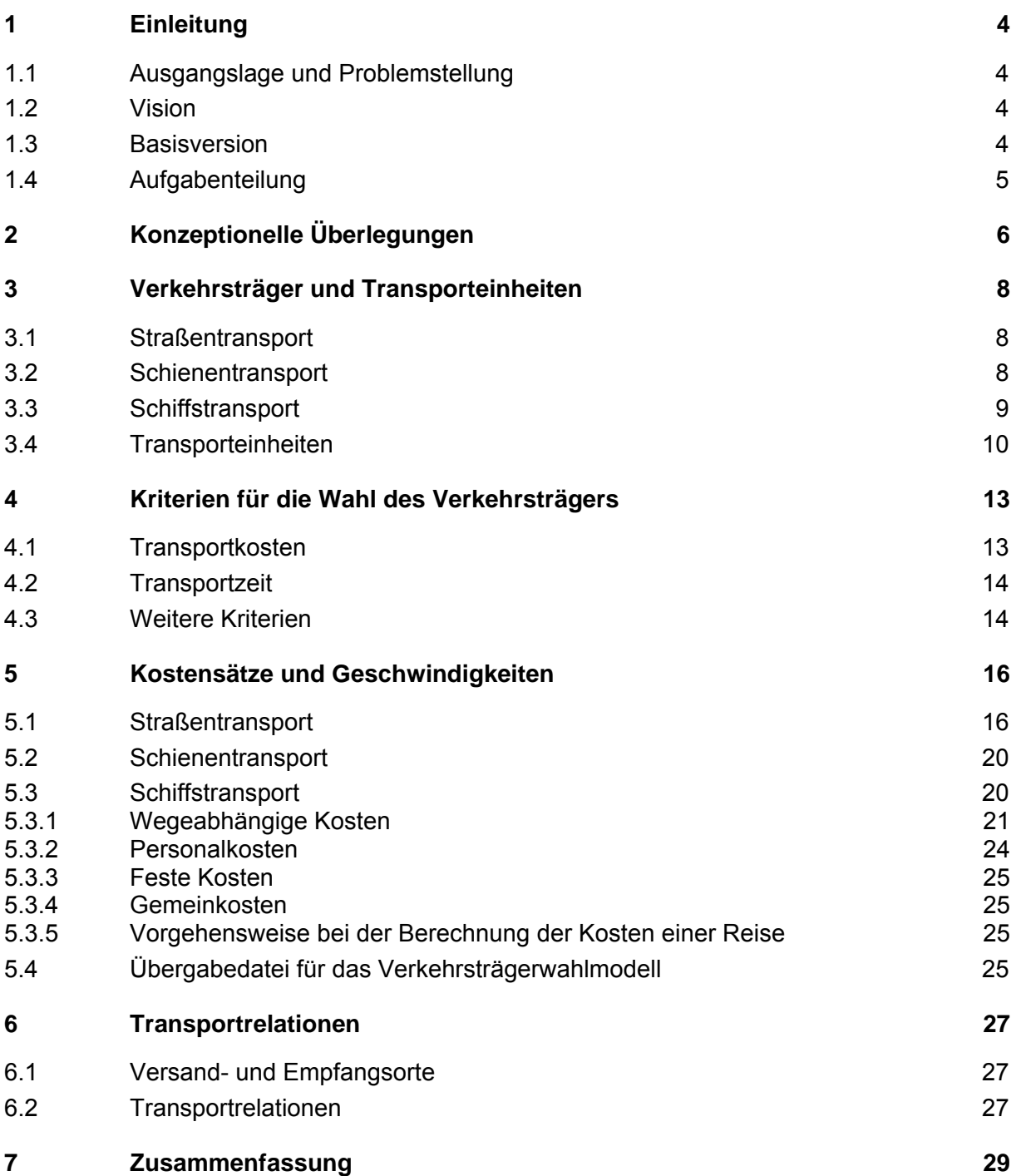

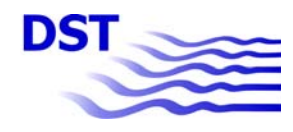

Literaturverzeichnis

ANHANG:

Anlage 1 Anlage 2 **Bericht 1895**

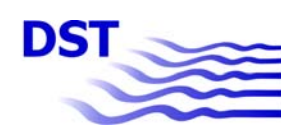

# **1 Einleitung**

# **1.1 Ausgangslage und Problemstellung**

Vor dem Hintergrund der prognostizierten Verkehrszuwächse vor allem im Straßenverkehr könnten intermodale Transporte erheblich zur Entschärfung der Situation beitragen: Vor allem die Binnenschifffahrt und (mit Einschränkungen) die Bahn verfügen über erhebliche freie Kapazitäten für intermodale Transporte. Voraussetzung hierfür ist jedoch eine umfassende Information der Entscheidungsträger über die verschiedenen Transportalternativen und deren relevante Parameter wie zum Beispiel Kostenstrukturen, Verfügbarkeit (Verkehrsanbindung, Fahrtenhäufigkeit), Transportzeit etc.

Während bei den Entscheidungsträgern in der Regel gute Kenntnisse über die einzelnen Verkehrsträger, insbesondere über den LKW vorliegen, gibt es jedoch häufig Berührungsängste bei intermodalen Verkehren aufgrund deren größerer Komplexität beziehungsweise geringerer Transparenz. Ein verkehrsträgerübergreifendes und anwenderorientiertes Informationssystem zur Unterstützung der Verkehrsträgerwahl könnte diese Lücke schließen. In diese Marktnische zielt das durchgeführte Projekt.

## **1.2 Vision**

Das Ziel ist die Entwicklung eines Telematik gestützten Informationssystems für intermodale Verkehre im Gütertransport. Es sollte in der Lage sein, für konkrete Transportaufgaben (Güterart und –menge, Relation, Zeitpunkt und –fenster, Geschwindigkeit, Zuverlässigkeit etc.) alternative Transportangebote zu analysieren und damit den Entscheidungsträger bei der Verkehrsträgerwahl zu unterstützen. Vor allem sollte es differenzierte Informationen zu den o.g. zentralen Entscheidungsparametern für die alternativen Transportangebote bereitstellen können.

In der Endversion soll das System Gütertransporte nicht nur in Deutschland, sondern darüber hinaus auch zwischen Deutschland und ausgewählten europäischen Destinationen erfassen. Das System soll über eine anwenderfreundliche Benutzeroberfläche verfügen und von den Anwendern ohne spezielle technische und besondere EDV-Kenntnisse bedient werden können. Es soll in der Lage sein, die Ergebnisse in angemessener Zeit, z.B. in wenigen Minuten bereitstellen zu können. Als Systemvoraussetzung sollen handelsübliche Anwender-PC ausreichen.

## **1.3 Basisversion**

Zweifellos beschreibt die angestrebte Endversion ein sehr ambitioniertes Vorhaben. Aufgrund seiner Komplexität kann ein solches Vorhaben nur in mehreren Schritten realisiert werden. Das Projekt "Planungswerkzeug für den intermodalen Gütertransport, PlaInTrans" sollte zunächst eine Basisanwendung mit vereinfachten Strukturen, d.h. v.a. standardisierten

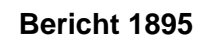

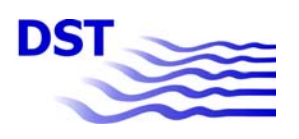

Kostensätzen, Geschwindigkeiten, Fahrzeugtypen etc. entwickeln. Damit soll in der Basisversion ein Grundmodell vorliegen, das bereits zentrale Verknüpfungen und Berechnungen ermöglicht. Es soll räumlich zunächst auf NRW sowie ausgewählte Verkehre mit Quelle bzw. Ziel in NRW (Fokus Seehäfen Rotterdam und Antwerpen) konzentriert werden. Auch in Bezug auf die Benutzeroberfläche soll die Basisversion zunächst vereinfachte, "manuelle" Bedienungsformen bereitstellen.

## **1.4 Aufgabenteilung**

Die Bearbeitung des Projektes erfolgt in Kooperation mit der Firma TraffGo HT, wobei eine klare Aufgabenteilung vorgenommen wurde. Diese wurde bereits in der Anfangsphase festgelegt und sieht wie folgt aus:

- 1. Gemeinsame Diskussion über die Ausrichtung des Modells: soll das Modell auf Preis- oder auf Kostenbasis aufgebaut werden?
- 2. Die Auswahl der zu untersuchenden Relationen sowie der Verkehrsmittel wird von den Partnern gemeinsam getroffen.
- 3. Das Programm wird von TraffGo HT konzipiert und mit dem DST abgestimmt. TraffGo übernimmt die Programmierung.
- 4. Die Erfassung
	- a) der Relationen, der Infrastruktur der Wasserstraßen und deren Einteilung in typische Gewässerklassen
	- b) der maßgebenden Parameter der einzelnen Verkehrsmittel sowie die Erstellung von Hilfsprogrammen zu den einzelnen Verkehrsmitteln übernimmt das DST.
- 5. Den Test des Programms und Beispielrechnungen führen beide Partner gemeinsam durch.
- 6. TraffGo HT erstellt ein Handbuch zur Anwendung des Programms.

Der vorliegende Bericht beschreibt die DST-Arbeiten sowie die Schnittstellen zu den Arbeiten von TraffGo HT.

**Bericht 1895**

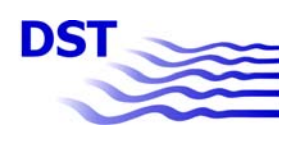

# **2 Konzeptionelle Überlegungen**

Zu Projektbeginn wurden Überlegungen zur grundsätzlichen Ausrichtung des Modells angestellt. Grundsätzlich wird der Ansatz dieses Projektes darin gesehen, dem potentiellen Nutzer des zu entwickelnden Systems umfassende Informationen über die verschiedenen Transportalternativen und deren relevante Parameter zur Verfügung zu stellen, um ihm eine an seinen Bedürfnissen orientierte Verkehrsmittelwahl zu ermöglichen.

Unter Berücksichtigung von Praxis- bzw. Kundenanforderungen wurde zunächst geprüft, inwiefern nicht die Transportkosten, sondern der Transportpreis als der aus Nachfragersicht relevantere Faktor bei der Verkehrsträgerwahl anzusehen ist. Dies führte zunächst zu folgenden grundsätzlichen Ansätzen, die den Preis anstelle der Kosten in den Vordergrund stellten:

(A) Frachtenbörsen als Quelle für die Gewinnung von Preisinformationen

Tendenziell spiegeln die über Frachtenbörsen zustande gekommenen Transportgeschäfte die für Nachfrager-Entscheidungen wichtigen Informationen wider, wie z.B. die grundsätzliche Durchführbarkeit eines Transportes auf einer bestimmten Relation mit einem bestimmten Verkehrsträger oder die realisierten (Markt-) Preise. Die konzeptionellen Überlegungen gingen dahin, diese Informationen für das Modell nutzbar zu machen

Dieser Ansatz wäre aufgrund von geschäftspolitischen Erwägungen der Frachtenbörsen-Betreiber bzw. rechtlichen Einschränkungen in der Praxis jedoch nur schwer zu realisieren.

## (B) Nutzung von Preisdaten aus weiteren Quellen

Unabhängig von Frachtenbörsen wären z.B. noch in folgenden Quellen Preisinformationen verfügbar:

- veröffentlichte Frachtenspiegel / Statistiken
- Preislisten / -angaben einzelner Anbieter (z.B. im Internet, Bsp. Transfracht)

Da hier die Datenlage jedoch sehr lückenhaft war, wären diese Möglichkeiten eher als Ergänzung geeignet gewesen.

(C) Ermittlung von Preisen auf Basis von Kosten unter Berücksichtigung von Wettbewerbskomponenten

Eine weitere Möglichkeit wäre die Ermittlung von auf Kostensätzen und –strukturen basierenden Preisen. Die zunächst für alle Verkehrsträger zu errechnenden Kostensätze wären dann durch Ergänzung um eine Wettbewerbskomponente auf Preise "hochgerechnet" worden. Diese Wettbwerbskomponente hätte alle Faktoren, die letztendlich für die Differenz zwischen Kosten und Preisen verantwortlich sind, berücksichtigen müssen. Hierzu zählen

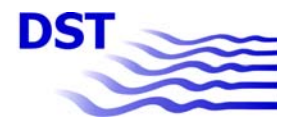

Aspekte wie Relationen, Aufkommensmengen, Verfügbarkeit einzelner Verkehrsträger, Anzahl Transportanbieter, Partiegrößen u.v.m.

Aufgrund ungünstiger, kaum verbesserbarer Datenlage (insbes. bzgl. der Bahn), wurde dieser Ansatz allenfalls als ergänzend zu den o.a. Möglichkeiten (A, B) angesehen.

Letztendlich konnten diese Ansätze im Rahmen dieses Projektes nur angedacht, nicht jedoch bei der Entwicklung des Modells tatsächlich weiterverfolgt werden. Maßgeblich hierfür waren sowohl "Wettbewerbs-" und Budgetgründe als auch die ungünstige Datenlage. Damit kam bei der Modellkonzeption schließlich ein (neben den Transportzeiten) vor allem auf Kosten basierender Ansatz zum Tragen. Dieser wird im Weiteren vorgestellt.

**Bericht 1895**

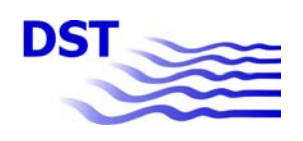

# **3 Verkehrsträger und Transporteinheiten**

Das Modell behandelt die Verkehrsträger Straße, Schiene und Binnenwasserstraße. Der Luftverkehr findet hier keine Berücksichtigung, da er aufgrund seiner hohen Kosten ein anderes Marktsegment bedient.

# **3.1 Straßentransport**

Für den LKW-Transport wird eine große Anzahl von Fahrzeugen in verschiedenen Bauausführungen angeboten [1]. Die Nutzlast reicht bis zu 40 t pro Fahrzeug; im kombinierten Güterverkehr werden unter besonderen Bedingungen [2] sogar 44 t zugelassen.

Für das hier vorliegende Modell wurden exemplarisch drei fiktive Fahrzeuge ausgewählt:

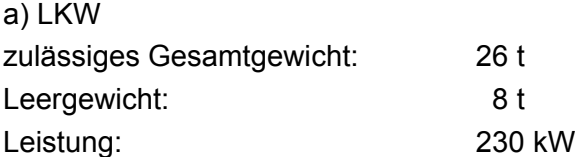

Dieser LKW ist für den Transport eines TEU vorgesehen.

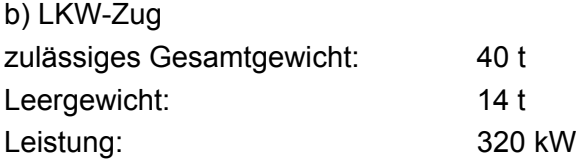

c)Sattelzug

Der Sattelzug wird analog zum LKW-Zug bewertet.

Sowohl der LKW-Zug als auch der Sattelzug können je zwei 20' Container oder einen 40' Container befördern.

Für den LKW-Transport werden den Berechnungen 20' Container mit einem Gesamtgewicht von 12 t bzw. 40' Container mit 24 t zugrunde gelegt.

## **3.2 Schienentransport**

Für den Transport auf der Schiene ist je ein fiktiver Containerzug im Nah- und Fernverkehr vorgesehen. Beide Züge fahren mit Elektrotraktion. Die Nutzlastkapazität beträgt bei dem Nahverkehrszug 520 t, bei dem Fernverkehrszug 750 t. Für beide Züge wird eine Auslastung von 80 % angenommen.

**Bericht 1895**

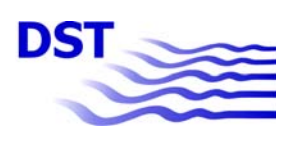

## **3.3 Schiffstransport**

Die Breite der Schleusenkammern in den zugrunde gelegten Gewässern liegt bei 12 m. Sie begrenzt die Breite der Schiffe. Drei Typschiffe sind für die betrachteten Relationen geeignet, das heißt, sie können die vorhandenen Schleusen passieren:

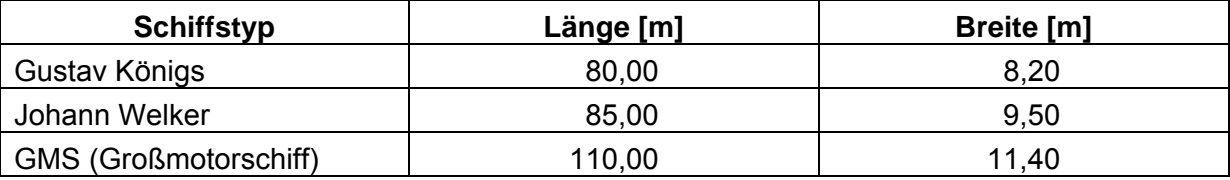

Tab. 1: Für die betrachteten Relationen geeignete Typschiffe

Die in Tab. 1 angegebenen Werte sind Richtwerte für die genannten Typschiffe.

Um ein geeignetes Typschiff für den Transport auf den Wasserstraßen auswählen zu können, werden zunächst die Volumina betrachtet, die auf dem Rhein und den westdeutschen Kanälen befördert wurden. Diese Transportmengen werden an speziellen Zählstellen erfasst. Für den Rhein ist die Grenzstelle Emmerich [3] der einzige Ort, an dem der gesamte Verkehr erfasst wird.

Die Schleuse Friedrichsfeld [4] liegt direkt am Abzweig des Wesel-Datteln-Kanals vom Rhein, sodass alle in diesen Kanal einfahrenden Schiffe diese Schleuse passieren müssen. Ebenso verhält es sich mit der Schleuse Duisburg-Meiderich als Einfahrt in den Rhein-Herne-Kanal.

Für die Betrachtung des Verkehrs auf dem Dortmund-Ems-Kanal wurde die Schleuse Münster ausgewählt. Sie liegt ungefähr auf halbem Weg zwischen dem Ruhrgebiet und dem Abzweig des Mittelland-Kanals vom Dortmund-Ems-Kanal. Alle Binnenschiffe, die vom Ruhrgebiet kommen und in Richtung der deutschen Nordseehäfen oder nach Ostdeutschland fahren, passieren diese Schleuse.

In dem für die Schifffahrt interessanten Teil des Datteln-Hamm-Kanals liegt keine Schleuse. Als Zählstelle wurde deshalb der Hafen Lünen [5] für das Jahr 2004 ausgewählt. Tab. 2 zeigt die an den Zählstellen registrierten Ladungsmengen für die jeweiligen Wasserstraßen.

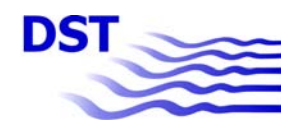

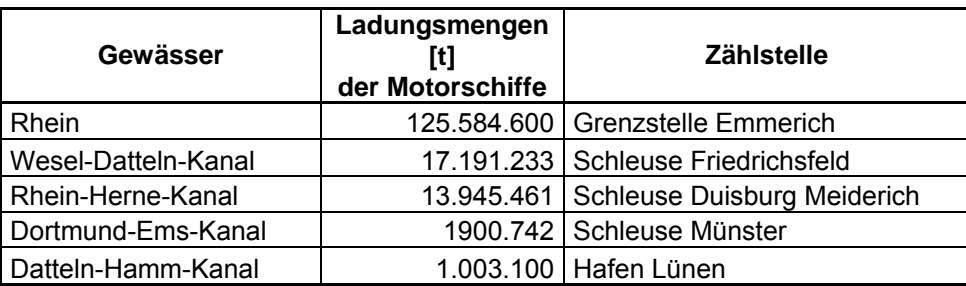

Tab. 2: Ladungsmengen

Der Rhein weist mit ca. 126 Mio. t die mit Abstand größte Ladungsmenge auf.

Im Weiteren wird die Flottenverteilung auf dem Rhein analysiert. Die Zahlen basieren wiederum auf den Daten der Grenzstelle Emmerich [3] und den Mitteilungen der ZKR über die Rheinflotten der Rheinanliegerstaaten [12].

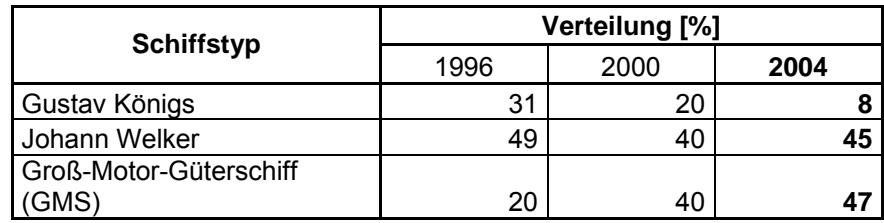

Tab. 3: Prozentuale Verteilung der Motorschiffe auf dem Rhein [4]

Tab. 3 zeigt, dass das GMS im Jahr 2004 den größten Anteil an der Rheinflotte hat. Weiterhin veranschaulicht diese Tabelle, dass der Anteil des kleinen Typschiffs "Gustav Koenigs" an der Flotte eine stark abnehmende Tendenz aufweist – von 31 % im Jahre 1996 auf 8 % im Jahr 2004. Auch der Anteil des relativ großen Typschiffes "Johann Welker" sinkt, während sich der des GMS auf dem Rhein weiterhin vergrößert. Auf dem westdeutschen Kanalnetz sind die kleineren Typschiffe, wie "Gustav Koenigs" und "Johann Welker" stärker vertreten.

Ausgehend von der heutigen Verteilung beziehungsweise Präsenz der verschiedenen Typschiffe auf dem Rhein wird daher exemplarisch das GMS als repräsentatives Schiff für diese Untersuchung ausgewählt. Unabhängig davon können die anderen Typschiffe bei eventuellen späteren Modellerweiterungen ergänzt werden.

## **3.4 Transporteinheiten**

Für den intermodalen Transport ist die Verwendung standardisierter Transporteinheiten notwendig. Exemplarisch wird in dieser Studie der ISO-1-Container wegen seiner

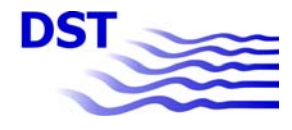

1 1

universellen Verwendbarkeit zugrunde gelegt. Das durchschnittliche Gesamtgewicht pro TEU<sup>1</sup> wurde für die Jahre 2004 bis 2006 mit

#### 12,6 t

ermittelt [7]. Diese Mittelung bezieht sich auf die von der Binnenschifffahrt transportierten beladenen Container. Bei jedem Transport werden auch Leercontainer mit befördert. Integriert man das Gewicht der leeren Container in das durchschnittliche Gesamtgewicht, so ergibt sich, abhängig von dem prozentualen Anteil der Leercontainer, folgendes Bild.

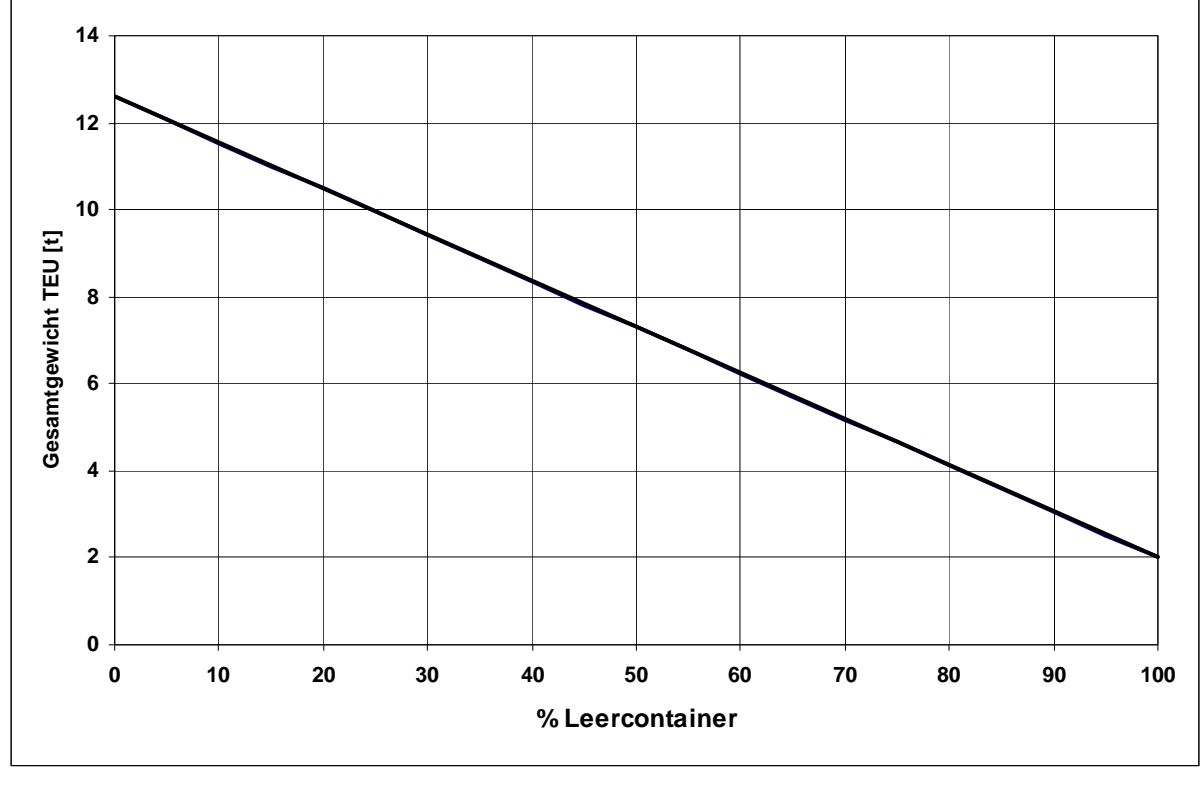

Abb. 1: Gesamtgewicht eines TEU in Abhängigkeit des prozentualen Anteils der Leercontainer

Legt man einen Anteil der Leercontainer von 25 % zugrunde, ergibt sich ein Gesamtgewicht für ein TEU von rund

#### $10<sup>†</sup>$

Dieser Wert wird für den Binnenschiffstransport zu Grunde gelegt und auch für Bahntransport übernommen.

**T**wenty feet **e**quivalent **u**nit: Maßeinheit für die Container-Transportkapazität von Schiffen und Hafeneinrichtungen (1 TEU entspricht einer 20 Fuß Containereinheit), www.logistik-lexikon.de

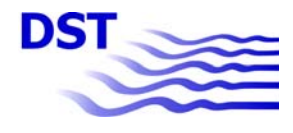

Die Abmessungen eines 20' Containers betragen:

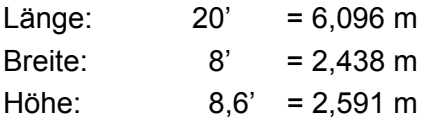

Das Leergewicht eines 20' Containers wird mit 2 t angenommen.

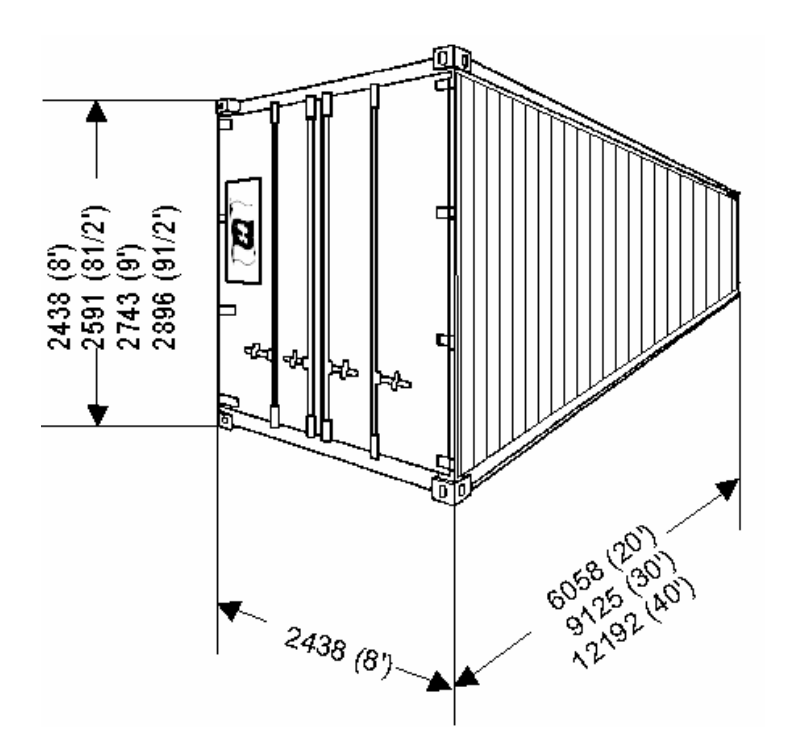

Abb. 2: ISO-1 Standardcontainer in geschlossener Bauweise

**Bericht 1895**

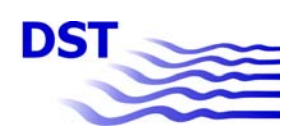

# **4 Kriterien für die Wahl des Verkehrsträgers**

Bei der Wahl des Verkehrsträgers spielen verschiedene Kriterien eine Rolle. Neben den Transportzeiten sind insbesondere die Transportkosten von zentraler Bedeutung. Hierauf wird im Modell vorrangig abgestellt. Weitere Parameter betreffen z.B. Zuverlässigkeit, Sicherheitsaspekte (Gefahrguttransporte bzw. Ladungssicherung) oder Anforderungen der Ladung wie temperaturgeführter Transport; diese wurden in der vorliegenden Basisversion des Modells noch nicht bzw. mit vorläufigen Werten erfasst. Je nach Güterart bzw. Branche gelten unterschiedliche Anforderungen.

# **4.1 Transportkosten**

Transportkosten setzen sich aus variablen und fixen Komponenten zusammen. Daher nehmen die Transportkosten nicht proportional zur Entfernung zu. Bei der Aufteilung der Kosten wird nach [9] vorgegangen.

# **a) feste Kosten**

Hierunter fallen die Kosten für

- Abschreibungen
- Zinsen
- Versicherung

sowie je nach Verkehrsträger auch eine

– Fahrzeugsteuer.

# **b) wegeabhängige Kosten**

Zu diesem Block gehören die Kosten für:

- Abnutzung
- Brennstoffe
- **Schmierstoffe**
- Reparatur

Auch Infrastrukturabgaben sind zu berücksichtigen:

- für den LKW
	- **Mautgebühren**
- für die Bahn
	- **Trassenpreise**
- für das Schiff
	- Befahrungsgebühren
	- **Schleusengebühren.**

## **c) Personalkosten**

Personalkosten setzen sich zusammen aus der Summe der Bruttolöhne und –gehälter (Lohnkosten) der am Transport beteiligten Personen, aller gesetzlichen, tarifvertraglich

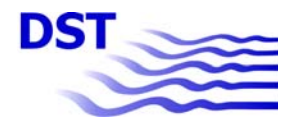

14

vereinbarten und/oder freiwilligen sozialen Aufwendungen sowie aller übrigen Personalnebenkosten (z.B. für Aus- und Fortbildung), die ein Arbeitgeber innerhalb eines bestimmten Zeitraums (Monat, Jahr) aufwendet $1$ .

Die Summe dieser drei Kostenblöcke ergibt schließlich die Einsatzkosten.

# **d) Gemeinkosten**

Die Gemeinkosten setzen sich zusammen aus:

- den allgemeinen Verwaltungskosten
- dem Unternehmerlohn sowie
- dem Unternehmensrisiko.

Sie errechnen sich prozentual von den Einsatzkosten.

Die Kostenblöcke a) bis d) bilden zusammen die Beförderungskosten.

## **e) Sonstige Kosten**

In diesen Bereich fallen zum Beispiel die Umschlagkosten sowie die Kosten aufgrund von Wartezeiten vor Schleusen oder in den Häfen.

## **4.2 Transportzeit**

Die einzelnen Verkehrsträger haben unterschiedliche Beförderungsgeschwindigkeiten. Sie können im Falle eines vorgegebenen Zeitrahmens für den Transport von A nach B bereits ein Ausschlusskriterium darstellen. Im Modell wurden standardisierte Transportgeschwindigkeiten für die einzelnen Verkehrsträger hinterlegt.

Ist der Zeitrahmen eng gefasst, wird in der Regel der LKW eingesetzt. Transporte mit der Bahn oder dem Schiff beinhalten in der Regel einen Vor- oder Nachlauf der Waren, wenn der Bahn- oder Wasserstraßenanschluss in einiger Entfernung von der Produktionsstätte liegt. Vor- und Nachlauf sind mit Umschlagvorgängen verbunden, die die gesamte Transportzeit verlängern. Auch die Fahrplangestaltung eines Verkehrsträgers hat Einfluss auf den Zeitbedarf. Fahrpläne sind in dieser Modellversion noch nicht hinterlegt. Dies bleibt möglichen Weiterentwicklungen des Modells vorbehalten.

# **4.3 Weitere Kriterien**

Der Gefahrguttransport erfordert spezielle Sicherheitsanforderungen, die sich in erhöhten Kosten niederschlagen. Im Modell wurden diese durch Zuschläge zu den Transportkosten berücksichtigt.

<sup>-</sup>1 www.wirtschaftundschule.de

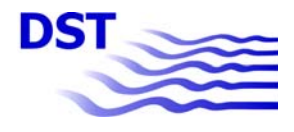

Ein anderer Aspekt betrifft temperaturgeführte Transporte, z.B. Kühlgut oder Güter, die mit erhöhter Temperatur befördert werden müssen. Auch diese Anforderung wird im Modell durch Zuschläge bei den Transportkosten berücksichtigt.

Weitere Parameter wurden von TraffGo HT bearbeitet und in deren Bericht erläutert.

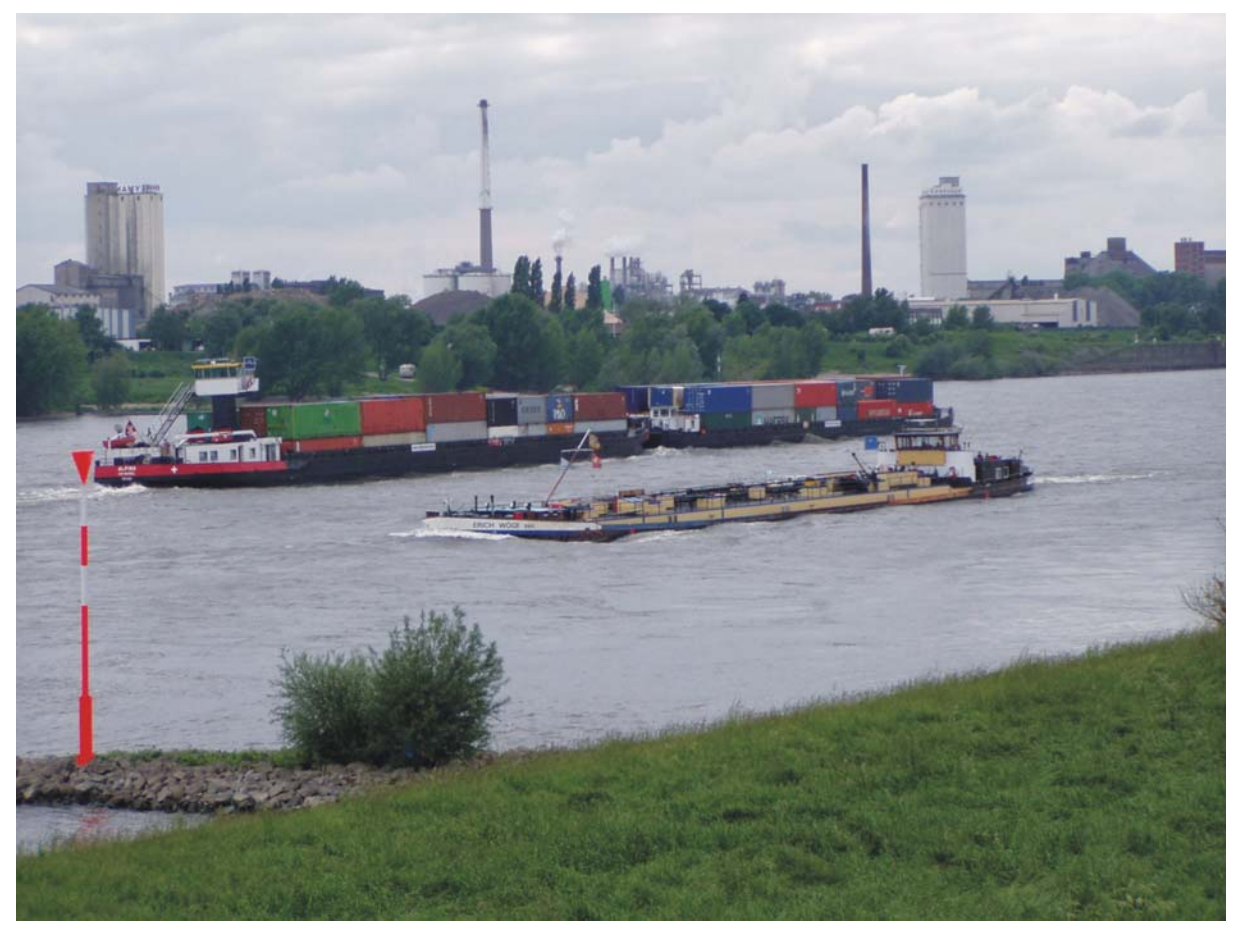

Abb. 3: Containerschiff auf dem Rhein

**Bericht 1895**

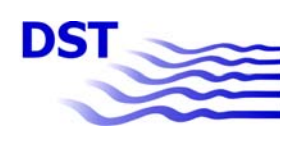

# **5 Kostensätze und Geschwindigkeiten**

Im Rahmen dieses Projektes entwickelte das DST Programme zur Berechnung der Transportkosten und -zeiten, die bei den einzelnen Verkehrsträgern entstehen. Das Programm zur Berechnung der Transportkosten und –zeiten des LKW wurde direkt in das Verkehrsträgerwahlmodell integriert. Mit dem Programm zur Berechnung der Transportkosten und –zeiten des Binnenschiffes wurden zunächst entsprechende Datensätze sowie infrastruktur- und relationsbezogene Kennwerte erstellt. Diese wurden von TraffGo HT in das Modell integriert. Für den Bahntransport wurde von TraffGo HT eine zum LKW-Transport analoge Berechnungsweise gewählt, die Energiebedarfsdaten stellte das DST zur Verfügung.

Je nach Verfügbarkeit bzw. Qualität der Datengrundlagen wurden die einzelnen Verkehrsträger in der vorliegenden Basisversion des Verkehrsträgerwahlmodells in unterschiedlicher Differenzierung erfasst. Insbesondere für den Bahntransport ist die verfügbare Datenbasis relativ begrenzt.

## **5.1 Straßentransport**

Für den Straßentransport sieht diese Studie, wie bereits in Abschnitt 3.1.1 dargestellt, einen einzelnen LKW, einen LKW-Zug und einen Sattelzug vor. Der Sattelzug entspricht leistungsmäßig dem LKW-Zug. Tab. 4 zeigt das Berechnungsblatt für einen mit zwei Containern beladenen LKW-Zug, der in dieser Studie exemplarisch ausgewählt wurde.

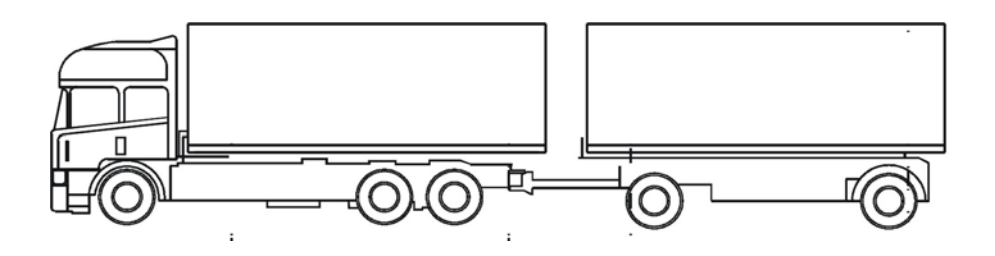

Abb. 4: LKW-Zug

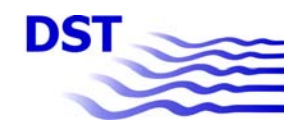

|                         |                                   | <b>LKW</b>        | Anhänger       | LKW - Zug |
|-------------------------|-----------------------------------|-------------------|----------------|-----------|
|                         | Anschaffungsjahr                  | 2007              | 2007           |           |
|                         | Leistung [kW]                     | 320               | $\Omega$       |           |
|                         | zul. Gesamtgewicht [t]            | 22,00             | 18,00          | 40        |
|                         | Nutzlast [t]                      | 14,00             | 13,50          | 27,5      |
|                         | <b>Anzahl der Achsen</b>          | $\overline{2}$    | $\overline{2}$ |           |
|                         | Anzahl der Reifen                 | 6                 | 4              |           |
|                         | km-Leistung / Jahr [km]           | 120.000           | 150.000        |           |
|                         | Einsatztage / Jahr                | 240               | 240            |           |
|                         | Lebensdauer in Jahren             | 6,0               | 6,0            |           |
|                         | Lebensdauer in km                 | 720.000           | 900.000        |           |
|                         | Laufleistung Reifen               |                   |                |           |
|                         | Vorderachse                       | 133.000           | 190.000        |           |
|                         | <b>Hinterachse</b>                | 133.000           | 190.000        |           |
| Stammdaten              | <b>Einzelpreis Reifen</b>         |                   |                |           |
|                         | Vorderachse <sup>[€]</sup>        | 431               | 418            |           |
|                         | Hinterachse [€]                   | 431               | 418            |           |
|                         | <b>Kraftstoff</b>                 |                   |                |           |
|                         | Verbrauch I / 100 km Stadt        | 39,70             |                | 57,80     |
|                         | Verbrauch I / 100 km Landstr.     | 22,90             |                | 33,00     |
|                         | Verbrauch I / 100 km BAB          | $\frac{24,40}{ }$ |                | 34,80     |
|                         | Wiederbeschaffungspreis [€]       | 90.000            | 24.000         | 114.000   |
|                         | <b>Restwert</b> [€]               | 27.000            | 8.000          | 35.000    |
|                         | Nettokaufpreis [€]                | 63.000            | 16.000         | 79.000    |
|                         | Reparaturkosten [€/a]             | 13.000            | 2.000          | 15.000    |
|                         |                                   |                   |                |           |
|                         | Sonstige km-abh. Kosten [€]       | 0,00              | 0,00           |           |
| wegeabhängige<br>Kosten | Maut/km [€/km]                    | 0,00              |                | 0,00      |
|                         | <b>Brennstoffkosten</b><br>Ff(1)  | 0,93              |                |           |
|                         |                                   |                   |                |           |
|                         |                                   |                   |                |           |
|                         | Fahrerlohn, Brutto [€/a]          | 41.100            |                |           |
|                         | Urlaubsgeld [€]                   | 440               |                |           |
| Personalkosten          | Weihnachtsgeld [€]                | 520               |                |           |
|                         | Personalfaktor                    | 1,00              |                |           |
|                         | %<br>25,00<br>Sozialaufw.         | 10.515            |                |           |
|                         | Fahrerspesen [€]                  | 7.000             |                |           |
|                         | sonst. Personalkosten [€]         | 0,00              |                |           |
|                         | [%]<br>Entwertung                 | 50,0              | 50,0           |           |
| Feste                   | [%]<br>Zins                       | 8,4               | 8,4            |           |
| Fahrzeug-               | <b>Kfz-Steuer</b>                 | 665               | 600            |           |
| kosten                  | <b>Haftpflicht</b>                | 5.200             | 120            |           |
|                         | Kaskoversicherung [€]             | 2.100             | 250            |           |
|                         |                                   |                   |                |           |
| allgemeine<br>Kosten    | Allgem. Verw altungskosten [%]    | 9,5               |                |           |
|                         | Unternehmerlohn [%]               | 5,0               |                |           |
|                         | Unternehmensrisiko [%]            | 1,5               |                |           |
|                         |                                   |                   |                |           |
| verkehrliche            | V <sub>mbef</sub> Stadt [km/h]    | 19                |                |           |
|                         | V <sub>mbef</sub> Landstr. [km/h] | 55                |                |           |
| Date n                  | V <sub>mbef</sub> BAB [km/h]      | 76                |                |           |
|                         |                                   |                   |                |           |

Tab. 4: Berechnungsformular für den Straßengütertransport (Beispielwerte)

Der erste Teil des Formulars enthält die Stammdaten des LKW-Zuges, die z.B. [1] entnommen werden können. Im zweiten Block wurden die wegeabhängigen Kosten dargestellt. Die Personalkosten finden sich im dritten Teil und wurden geschätzt.

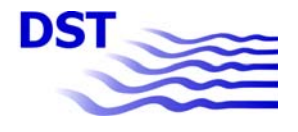

Die Entwertung bei den festen Fahrzeugkosten beträgt 50 % des Nettokaufpreises ohne Reifen bezogen auf die Lebensdauer. Dieser Wert gilt auch für die Abnutzung. Auch für den Zinssatz, die Versicherungssteuer und die Versicherungen wurde auf [1] zurückgegriffen. Die Summe der Personal-, wegeabhängigen und festen Fahrzeugkosten bildet die Einsatzkosten. Hinzu kommen die allgemeinen Kosten, die prozentual von den Einsatzkosten berechnet werden. Die hier genannten Prozentsätze stammen wiederum aus [1]. Die Gesamtkosten für den Transport ergeben sich aus den Einsatz- und den allgemeinen Kosten.

Mit einem Simulationsprogramm nach [11] wurden die Brennstoffverbräuche und die mittleren Beförderungsgeschwindigkeiten für

- den innerstädtischen Verkehr
- den Überlandverkehr und
- den Autobahnverkehr

ermittelt.

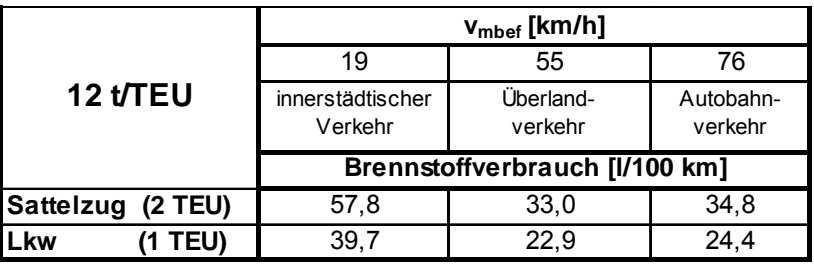

Tab. 5: Geschwindigkeiten und Brennstoffverbräuche im straßengebundenen Containerverkehr

Das Containergewicht beträgt hier 12 t pro TEU.

Die Brennstoffverbräuche werden den Stammdaten des LKWs zugeordnet; die mittleren Beförderungsgeschwindigkeiten sind im Block verkehrliche Daten zu finden.

Im gleichen Formular befindet sich das Eingabefenster für die Übergabewerte:

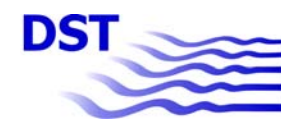

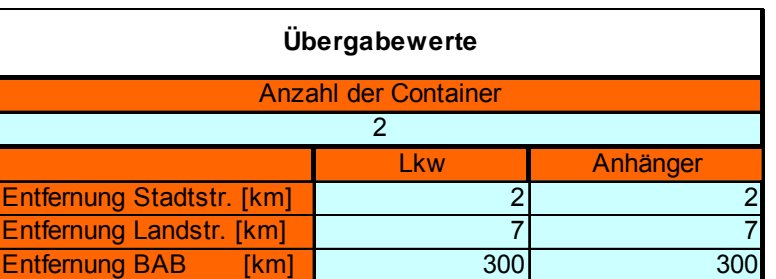

#### Tab. 6: Übergabewerte

Hier werden die Anzahl der Container sowie die Entfernung, die auf den einzelnen Straßentypen zurückgelegt werden, eingetragen. Das Ergebnis der Rechnung erscheint im Feld Rückgabewerte.

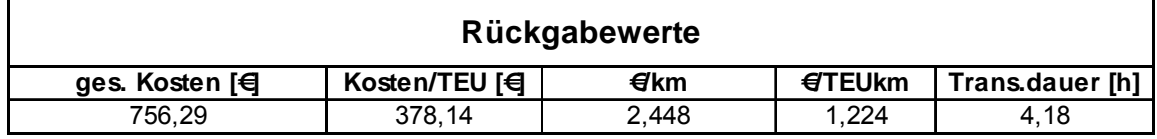

Tab. 7: Rückgabewerte

Errechnet werden:

- die gesamten Kosten
- die Kosten pro TEU
- die auf den Kilometer bezogenen Kosten
- die Kosten pro TEU \* km
- die Transportdauer.

Die hier verwendeten Größen sind Beispielwerte; sie basieren auf einer fiktiven Transportrelation.

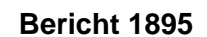

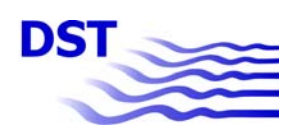

## **5.2 Schienentransport**

Beim Schienentransport wurde vom DST im Rahmen dieser Studie der Energiebedarf der einzelnen Züge betrachtet.

Wenn Container auf der Schiene transportiert werden, so geschieht dies in der Regel mit Elektrotraktion; kleinere Unternehmen betreiben ihre Containerzüge oft mit Dieseltraktion.

Wie bereits zuvor in Abschnitt 3.1.2 beschrieben, werden in dieser Untersuchung exemplarisch zwei Containerzüge betrachtet, die mit E-Traktion verkehren. Deren Energiebedarf wird mit einem Simulationsprogramm nach [11] berechnet.

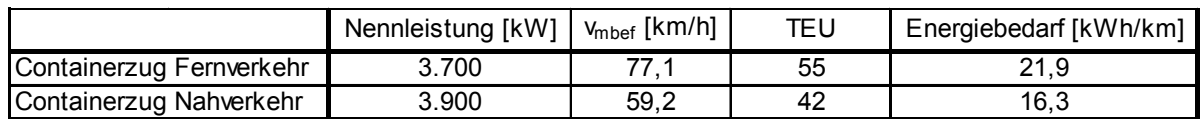

Tab. 8: Antriebsleistung, mittlere Beförderungsgeschwindigkeit, Kapazität und Energiebedarf der beiden Modellzüge

Für die weitere Bewertung wurde von TraffGo HT eine zum LKW-Transport analoge Berechnungsweise gewählt.

## **5.3 Schiffstransport**

Wie in Abschnitt 3.1.1 dargelegt, wird hier ausschließlich das Großmotorschiff (GMS) betrachtet. Ergänzend zu Abschnitt 3.1.3 sind nachfolgend die Schiffsparameter des GMS gegeben.

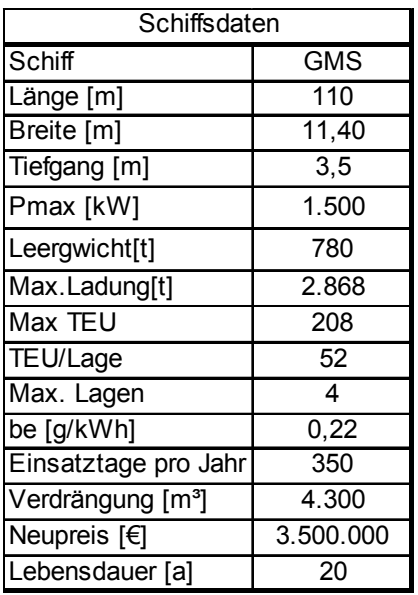

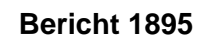

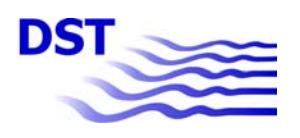

Dieses Schiff fährt mit verschiedenen Ladungen und unterschiedlichen Geschwindigkeiten auf Kanälen und Flüssen. Die jeweiligen Kosten für die einzelnen Fahrtbedingungen wurden gesondert berechnet und an TraffGo HT übergeben. Errechnet wurden die Kosten für den Schiffstransport mit Hilfe eines Simulationsprogramms für den Schiffsbetrieb.

Gemäß Abschnitt 4.3 werden die Transportkosten aufgeteilt in 4 Kostenblöcke:

- feste Kosten
- wegeabhängige Kosten
- Personalkosten und
- Gemeinkosten.

# **5.3.1 Wegeabhängige Kosten**

Die wegeabhängigen Kosten nehmen im Allgemeinen den größten Anteil an den Transportkosten ein.

Ein großer Teil der wegeabhängigen Kosten wird durch den Energiebedarf des Schiffes verursacht. Dieser Energiebedarf oder Brennstoffverbrauch des Schiffes ist bei dieser Rechnung direkt abhängig von der von der Antriebsanlage abgegebenen Leistung und von der jeweiligen Einsatzdauer. Es gilt folgende Beziehung:

 $BrV = \eta \times P_d \times d$  (1)

BrV = Brennstoffverbrauch [kg]

η = Wirkungsgrad der Antriebsmaschine [ $\frac{\text{kg}}{\text{kWh}}$ ] (kg Diesel pro

abgegebener Kilowattstunde)

- $P_d$  = von der Antriebsmaschine abgegebene Leistung [kW]
- d = Zeitdauer der Leistungsabgabe [h]

Der Wirkungsgrad η ist abhängig vom Typ des Motors, von dessen Alter und in geringem Maße von der jeweiligen Drehzahl. Dieser Wert wird für jede Rechnung konstant gesetzt.

Die Zeitdauer der Leistungsabgabe (Laufzeit des Motors) hängt von der Länge der Fahrtstrecke und der Geschwindigkeit ab. Die Fahrstrecke ist eine Eingabegröße für die Rechnung und somit fest. Es bleiben in der obigen Gleichung zwei voneinander abhängige Parameter zu betrachten: die Leistung und die Geschwindigkeit. Beide Parameter sind durch so genannte Propulsionskurven miteinander verknüpft (Abb. 5).

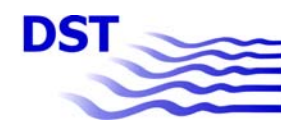

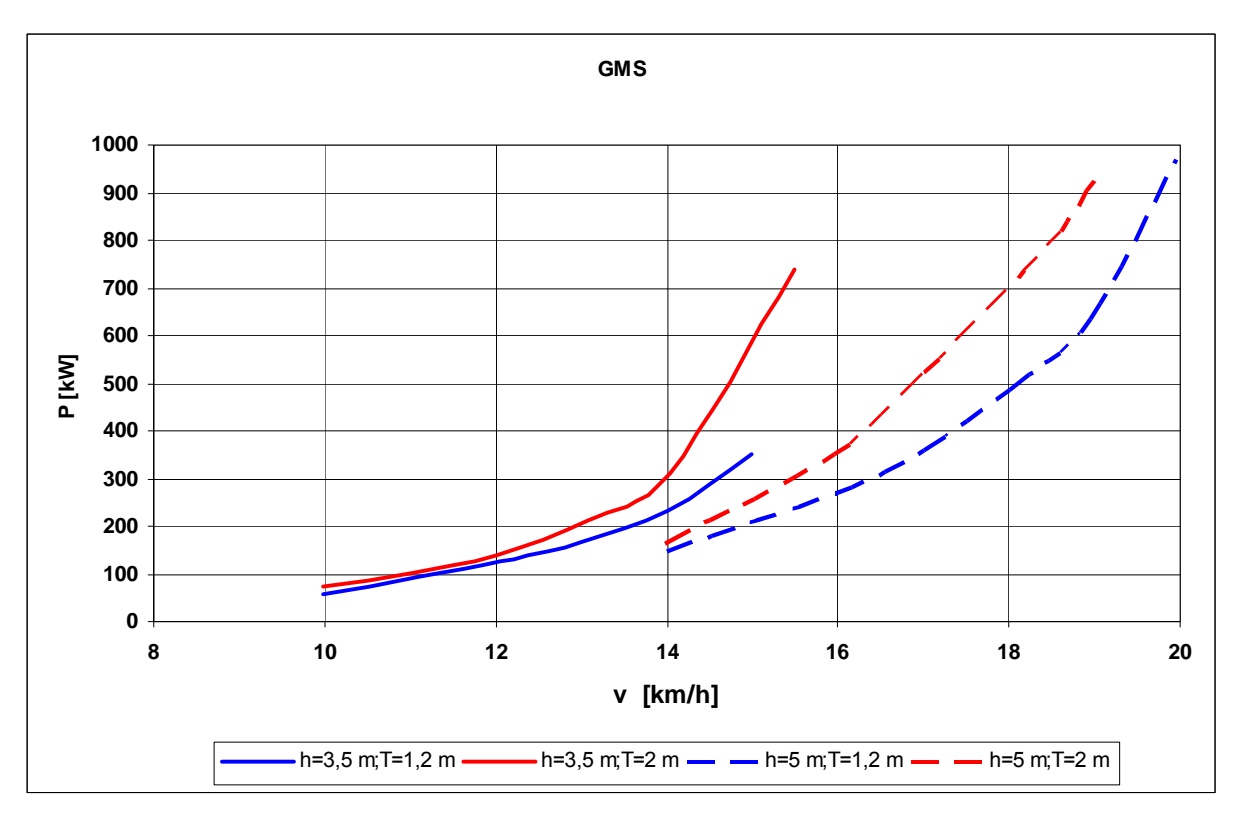

#### h = Wassertiefe

#### T = Tiefgang

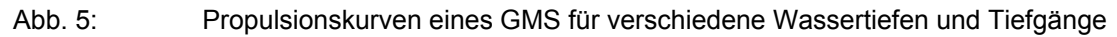

Abb. 5 zeigt den typischen Verlauf der Propulsionskurven:

- bei kleinen Geschwindigkeiten eine moderate Erhöhung der Leistung bei steigender Geschwindigkeit; bei großen Geschwindigkeiten ein stark überproportionaler Anstieg der Leistung bei steigender Geschwindigkeit
- bei gleicher Geschwindigkeit steigt die erforderliche Leistung bei größer werdendem **Tiefgang**
- bei gleicher Geschwindigkeit und gleichem Tiefgang sinkt die erforderliche Leistung bei größer werdender Wassertiefe

Diese Kurvenscharen für das GMS sind im Modell hinterlegt.

Tiefgang und Wassertiefe sind für eine Rechnung bekannt. Bei gegebener Leistung wird die dazugehörende Geschwindigkeit, bei gegebener Geschwindigkeit wird die dazugehörende Leistung berechnet. Da die gesuchten Werte selten auf einer der gemessenen Kurven liegen, wird zwischen den einzelnen Kurven linear interpoliert.

Ist die Ladung, also die Anzahl der Container, bekannt, so wird hieraus der Tiefgang des GMS berechnet.

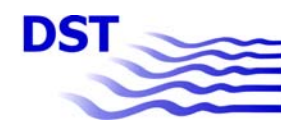

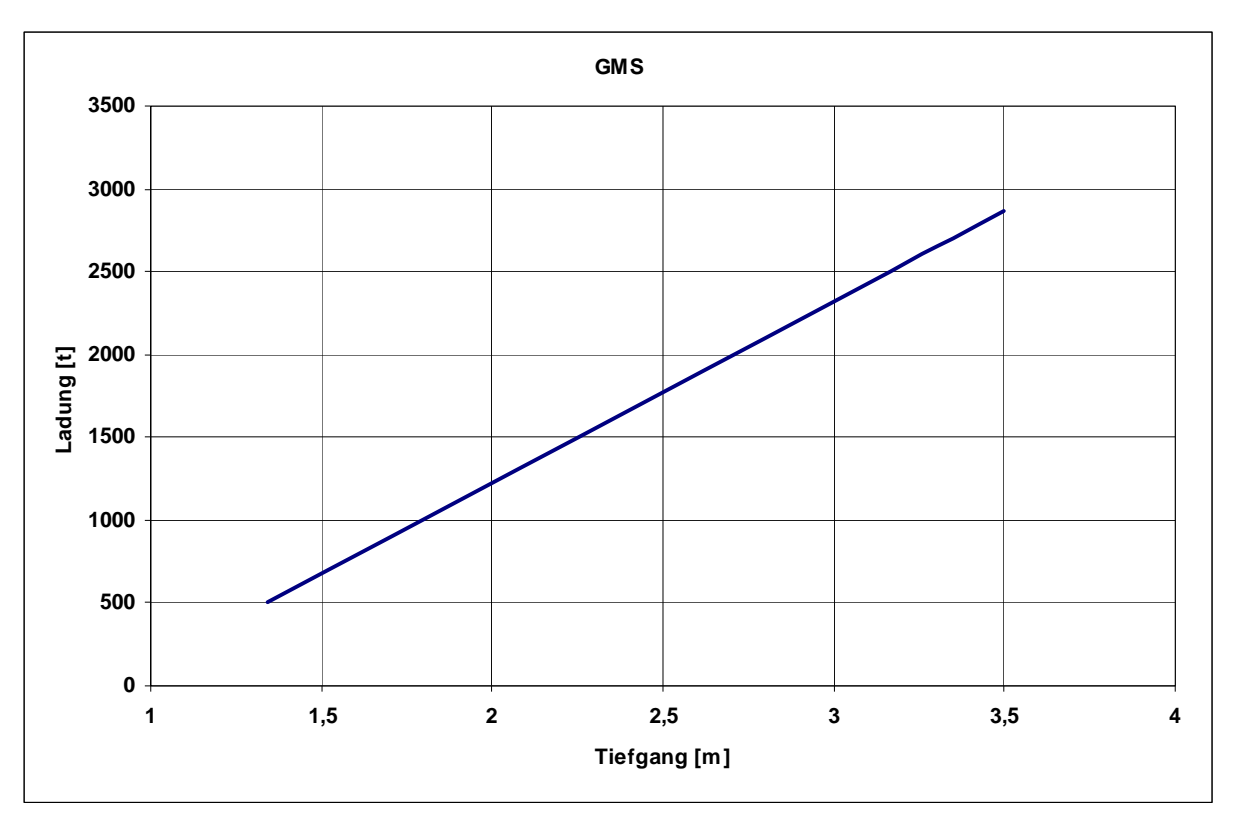

Abb. 6: Zusammenhang zwischen Ladung und Tiefgang eines GMS

Die Bestimmungsgleichung für den Tiefgang lautet:

T = 0,0009109 ∙ Ldg + 0,8873

in folgenden Dimensionen

T [m]: Tiefgang Ldg [t]: Ladung

Mit den Wassertiefen der befahrenen Gewässer, den zulässigen Geschwindigkeiten bzw. den eingesetzten Leistungen und dem aktuellen Tiefgang wird für die einzelnen Gewässer die benötigte Leistung errechnet. Mit Hilfe von Gleichung (1) kann nun ebenfalls der Brennstoffverbrauch bestimmt werden. Mit dem Dieselpreis<sup>1</sup> lassen sich die Brennstoffkosten ermitteln. Die für den Betrieb der Antriebseinheit notwendigen Schmierstoffe werden wertmäßig mit 3 % des Treibstoffwertes berücksichtigt.

Wartungskosten können im Grundsatz als wege- oder zeitabhängige Kosten angesehen werden. Hier werden sie zeitabhängig berücksichtigt mit 25 € pro Jahr und Tonne Tragfähigkeit.

<sup>-</sup>1 Exemplarisch wurde hier ein Dieselpreis von 0,60 €/kg zugrunde gelegt.

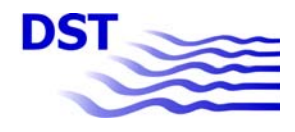

(jeweils innerhalb von 24

Stunden)

Andere wegeabhängige Kosten wie Schleusen- und Befahrungsgebühren finden in diesem Beispiel keine Berücksichtigung. Entsprechende Gebühren werden im PlaInTrans-Modell von TraffGo HT nach Vorgaben in Anlage 2 eingefügt.

# **5.3.2 Personalkosten**

Zur Bestimmung der Personalkosten muss zuerst auf die mögliche Betriebsform der Schiffe eingegangen werden. Die Rheinschifffahrtsuntersuchungsordnung (RheinSchUO), § 23.05 unterscheidet drei Betriebsformen für Schiffe:

- A1 Fahrt bis zu 14 Stunden
- A2 Fahrt bis zu 18 Stunden

B Fahrt bis zu 24 Stunden

Für diese Betriebsformen ergeben sich folgende Besatzungsstärken nach §§ 23.10, 23.11 der RheinSchUO:

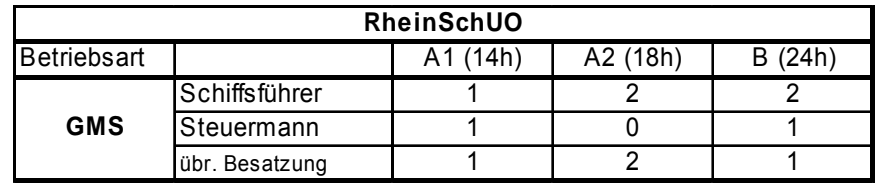

Tab. 10: Besatzungsstärke eines GMS nach RheinSchUO

Nach Angaben [13] aus dem Jahr 1999, hier hochgerechnet auf das Jahr 2005, betragen die Gehälter in der Binnenschifffahrt pro Jahr für einen

- $S$ chiffsführer  $\epsilon$  46.000  $Steuermann \t\t 38.500$
- übrige Besatzungsmitglieder  $€ 26.000$ .

Zu diesen Gehältern wird im Allgemeinen ein Zuschlag (Urlaubsgeld, Weihnachtsgeld, Sozialabgaben) von 32 % gezahlt.

Bei einem von einem Partikulier betriebenen Schiff wird von 350 Einsatztagen der Mannschaft pro Jahr ausgegangen. Die oben genannten Beträge mit Zuschlag decken also die Personalkosten für ein Jahr ab. Betreibt eine Reederei ein Schiff, werden 250 Einsatztage der Mannschaft zugrunde gelegt, d.h. für die restlichen 100 Tage des Jahres wird das Schiff von einer Ersatzmannschaft gefahren. Die Personalkosten erhöhen sich daher gegenüber einem Partikulierschiff um den Faktor 1,4.

Für diese Untersuchung wird angenommen, dass das GMS von einem Partikulier betrieben wird.

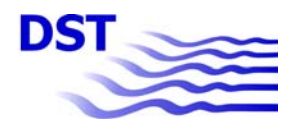

## **5.3.3 Feste Kosten**

Zum Bestimmen der Kapitalwerte sind der Neupreis des Schiffes, seine Lebensdauer und der Zinssatz gegeben.

Die Abschreibung pro Jahr wird linear als Neupreis/Lebensdauer gerechnet. Die jährliche Zinsbelastung bleibt über die gesamt Lebensdauer des Schiffes konstant und beträgt

Neupreis / 2 x Zinssatz.

Als Haftpflicht pro Jahr wird ein bestimmter Prozentsatz (hier 0,7 %) vom Neupreis angesetzt.

Alle hier benötigten Werte werden von dem Kalkulationsprogramm aus Excel-Tabellen eingelesen. Sie sind daher leicht zu ändern.

#### **5.3.4 Gemeinkosten**

Gemeinkosten berechnen sich nach Abschnitt 4.3 d). Es wird hier ein Partikulierschiff betrachtet. Allgemeine Verwaltungskosten, wie z. B. in einer Reederei, treten nicht auf, da die entsprechenden Arbeiten vom Partikulier selbst erledigt werden. Unternehmerlohn und Unternehmensrisiko sind schon bei den Personalkosten und festen Kosten enthalten.

#### **5.3.5 Vorgehensweise bei der Berechnung der Kosten einer Reise**

Als Beispiel wird die Reise eines Schiffes vom Typ GMS auf dem Niederrhein vorgestellt. Die Beschreibung ist in Anlage 1 dargestellt.

## **5.4 Übergabedatei für das Verkehrsträgerwahlmodell**

Mit dem in Abschnitt 5.3 beschriebenen Kalkulationsmodell werden die Transportkosten eines Schiffes für drei typische Fahrtgebiete ( $a - c$ , siehe unten) und unterschiedliche Ladungsvarianten berechnet. Diese wurden an den Projektpartner TraffGo HT übergeben.

- a) Kanal; hier können Container aufgrund der niedrigen Brückendurchfahrtshöhen nur zweilagig transportiert werden.
- b) Rheinfahrt zu Berg
- c) Rheinfahrt zu Tal.

Auf dem Rhein bestehen nur geringe Beschränkungen in Bezug auf die Brückendurchfahrten, sodass hier weitestgehend ein vierlagiger Containertransport möglich ist.

Aus den Modellrechnungen wurden für die Übergabe folgende Größen ermittelt:

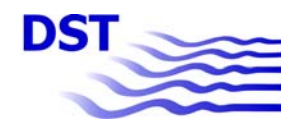

26

- 1. die wegeabhängigen Kosten, bezogen auf einen Kilometer in der Einheit [€/km]
- 2. die Personalkosten, bezogen auf eine Stunde in der Einheit [€/Std.]
- 3. die festen Kosten, bezogen auf eine Stunde in der Einheit [€/Std.]
- 4. die Brennstoffkosten, bezogen auf einen TEU und Kilometer in der Einheit [€/TEU∙km]

Tab. 11 zeigt die Übergabewerte an TraffGo HT.

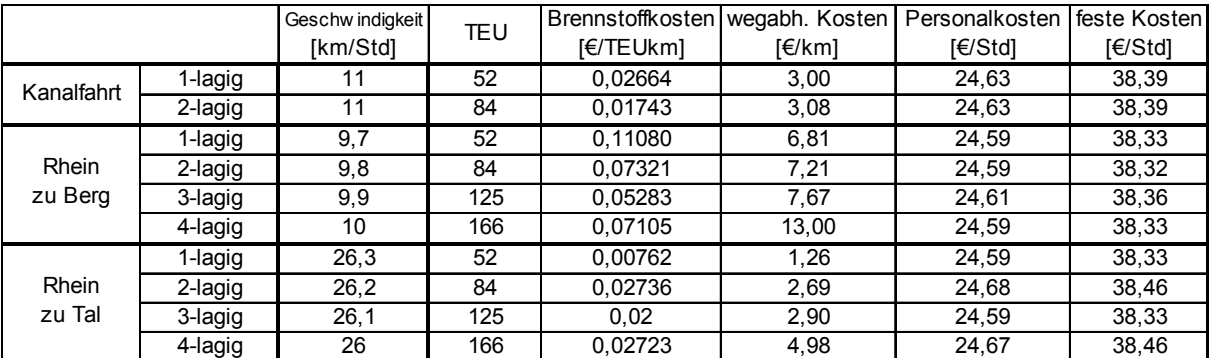

Tab. 11: Übergabewerte zur Berechnung der Transportkosten eines GMS

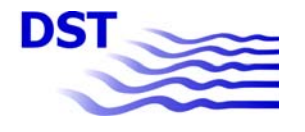

# **6 Transportrelationen**

Der Schwerpunkt des Verkehrsträgerwahlmodells ist in der vorliegenden Basisversion auf NRW ausgerichtet. Aus diesem Grunde werden ausgewählte nordrhein-westfälische Orte sowohl untereinander als auch mit ausgewählten anderen Orten verknüpft.

## **6.1 Versand- und Empfangsorte**

Tab. 12 zeigt die im Modell berücksichtigten Orte.

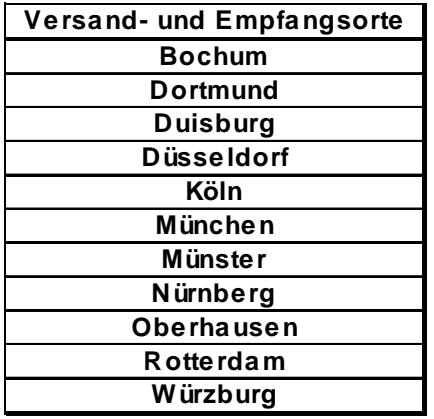

Tab. 12: Ausgewählte Versand- und Empfangsorte

Tab. 12 enthält auch einige Orte außerhalb NRWs. So wurde Rotterdam beispielhaft für die Seehäfen in den Niederlanden und Belgien ausgewählt. Würzburg und Nürnberg weisen von NRW aus mittlere Entfernungen auf. Beide Orte sind mit allen drei betrachteten Verkehrsträgern erreichbar. Als Zielort für einen längeren unter Einbindung des Binnenschiffs gebrochenen Transport wurde München ausgewählt. München hat keinen Wasserstraßenanschluss, sodass bei Gütertransporten, die von NRW nach München unter Einbindung des Binnenschiffs in die Transportkette durchgeführt werden, Kosten für einen zusätzlichen Umschlag der Waren entstehen.

# **6.2 Transportrelationen**

Alle Orte aus Tab. 12 werden untereinander verknüpft. Betrachtet man den Verkehrsträger Straße, so ist von jedem Startort jeder Zielort erreichbar. Der Transport kann direkt vom Versender zum Empfänger durchgeführt werden.

Bei dem Verkehrsträger Schiene wird ebenfalls davon ausgegangen, dass alle Orte miteinander verknüpft werden können. Der direkte Transport vom Versender zum Empfänger ist nur möglich, wenn beide Seiten über einen Gleisanschluss verfügen. Ist das nicht der Fall, muss der Transport ein- oder zweimal gebrochen werden, das heißt, es werden Vor- und Nachlauf berücksichtigt.

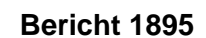

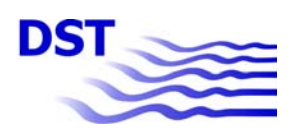

Im Falle des Verkehrsträgers Wasserstraße haben nicht alle Orte aus Tab. 12 einen Wasserstraßenanschluss. Auch wenn der Ort selbst direkt an einer Wasserstraße liegt, so muss das auf Versender und Empfänger nicht zutreffen. Folglich wird beim Verkehrsträger Wasserstraße im Allgemeinen von einem gebrochenen Transport ausgegangen. Weiterhin treten hier zwei verkehrsträgerspezifische Eigenschaften auf:

- a) Die Kosten und Zeiten für Hin- und Rückfahrt auf frei fließenden Flüssen sind bei gleicher Beladung unterschiedlich.
- b) Auf Kanälen und kanalisierten Flüssen treten aufgrund von Schleusen systemgebundene Wartezeiten auf.

Das DST hat einen Datensatz zur Beschreibung der einzelnen Relationen für den Binnenschiffstransport erstellt (vgl. Anlage 2). Sie enthält für alle Relationen

- die jeweils zu befahrenden Wasserstraßen und entsprechend
- die Fahrstrecken
- den Vermerk zu Berg / zu Tal (zBzT)
- die Anzahl der Schleusen.

**Bericht 1895**

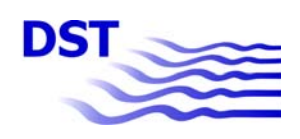

# **7 Zusammenfassung**

Gegenstand des Forschungsvorhabens war die Entwicklung eines Modells zur Berechnung intermodaler Transporte und die Implementierung in einen Software-Prototypen: "Planungswerkzeug für den intermodalen Gütertransport (PlainTrans)". Das Projekt wurde in Zusammenarbeit zwischen den Partnern TraffGo HT und DST durchgeführt und im Rahmen des Zukunftswettbewerbs Ruhrgebiet vom Land Nordrhein-Westfalen gefördert und von der Europäischen Union kofinanziert.

Die Arbeiten des DST konzentrierten sich neben der Diskussion über die Modellausrichtung und der Abstimmung über die Konzeption des Programms vor allem auf die Analyse und Berechnung der maßgeblichen Parameter der einzelnen Verkehrsträger in Form entsprechender Modelle und Datensätze sowie auf den gemeinsamen Programmtest und die Durchführung von Beispielrechnungen.

Das entwickelte Programm ist in der Lage, für verschiedene Verkehrsträger die Kosten und Zeiten eines Transportes zu berechnen. Die vorliegende Basisversion beruht zunächst auf vereinfachten Strukturen z.B. in Form von standardisierten Fahrzeugtypen, Kostensätzen, Geschwindigkeiten etc.. Es ist räumlich auf Nordrhein-Westfalen und einzelne weitere Relationen ausgerichtet und ermöglicht bereits – wie angestrebt – zentrale Berechnungen und Verknüpfungen.

Die modulare Konzeption des Programms ermöglicht Erweiterungen und Ergänzungen in verschiedener Hinsicht. So können z.B. weitere Fahrzeugtypen, Netzverdichtungen oder Differenzierungen der Kostenstrukturen unter Berücksichtigung kundenspezifischer Erfordernisse vorgenommen werden. Entsprechende Erweiterungen bleiben zukünftigen Entwicklungen z.B. in Form geeigneter Anschlussprojekte vorbehalten.

Duisburg, Mai 2008 Fachbereich Transportsysteme

Dipl.-Ing. B. Holtmann Dipl.-Ing. W. Bialonski Fachbereichsleiter **Projektingenieur** Projektingenieur

Prof. Dr. P. Engelkamp Institutsdirektor

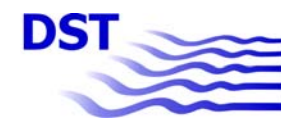

#### **Literaturverzeichnis**

[1] Lastauto Omnibus Katalog, Eurotransportmedia Verlags- und Veranstaltungs-GmbH, laufende Jahrgänge [2] Straßenverkehrs-Zulassungs-Ordnung, §§ 3, 4 [3] Statistisches Bundesamt, Fachserie 8, Reihe 4, Verkehr, Binnenschifffahrt 2004 [4] Mitteilungen der WSD-West, 2004 [5] Statistische Ämter des Bundes und der Länder, Binnenschifffahrt 2004, Umschlagstruktur der Häfen, Sonderauswertung [6] Westeuropäischer Schifffahrts- und Hafenkalender, Binnenschiffahrts-Verlag GmbH, Duisburg, laufende Jahrgänge [7] Statistisches Bundesamt, Fachserie 8, Reihe 4, Verkehr, Güterverkehr der Binnenschifffahrt 2006, Wiesbaden 2007 [8] Verkehr in Zahlen 2007/2008, Deutscher Verkehrsverlag Hamburg [9] Ileri Muhlis, Laudel Heinz, Transportmanagement, Feldhausverlag, Hamburg 1997 [10] DST Bericht 1836, Weiterentwicklung des landesweiten Emissionskatasters für den Schiffsverkehr in NRW und Aktualisierung auf das Jahr 2004, Duisburg 2007 [11] Schwanhäusser, Spezifischer Energieeinsatz im Verkehr, Ermittlung und Vergleich der spezifischen Energieverbräuche, Aachen 1990 [12] Zentralkommission für die Rheinschifffahrt, Rheinflotte 2004, französische Ausgabe [13] Bundesamt für Güterverkehr, Marktbeobachtung Güterverkehr, Köln Jahresbericht 1999

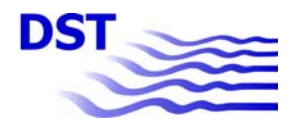

31

#### **Anlage 1: Kalkulationsmodell Schiffstransport**

Nach dem Start des Programms erscheint folgende Eingabemaske:

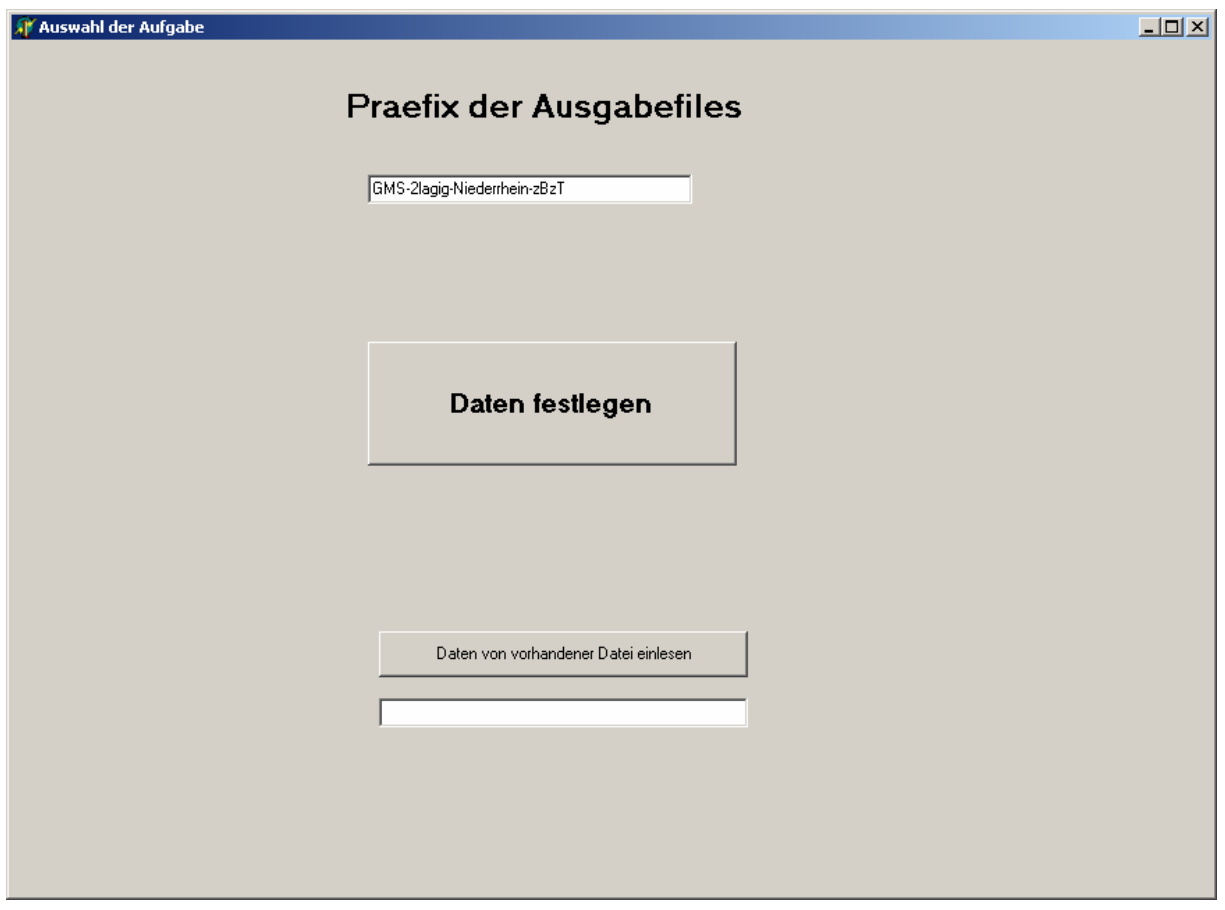

Abb. A1: Startmaske

Hier muss das Präfix für die Ausgabefiles eingegeben werden. Gewählt wurde in diesem Fall, der Aufgabe entsprechend,

GMS – 2lagig – Niederrhein – zBzT.

Dieses Präfix wird allen vom Programm erzeugten Ausgabedateien vorangestellt.

Danach wird die weitere Eingabe durch Betätigung der Schaltfläche "Daten festlegen" aufgerufen. Es erscheint die Maske "Schiffe & Ladung".

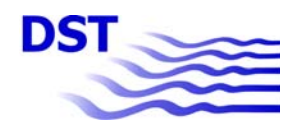

Bericht 1895\_Mai\_2008.doc

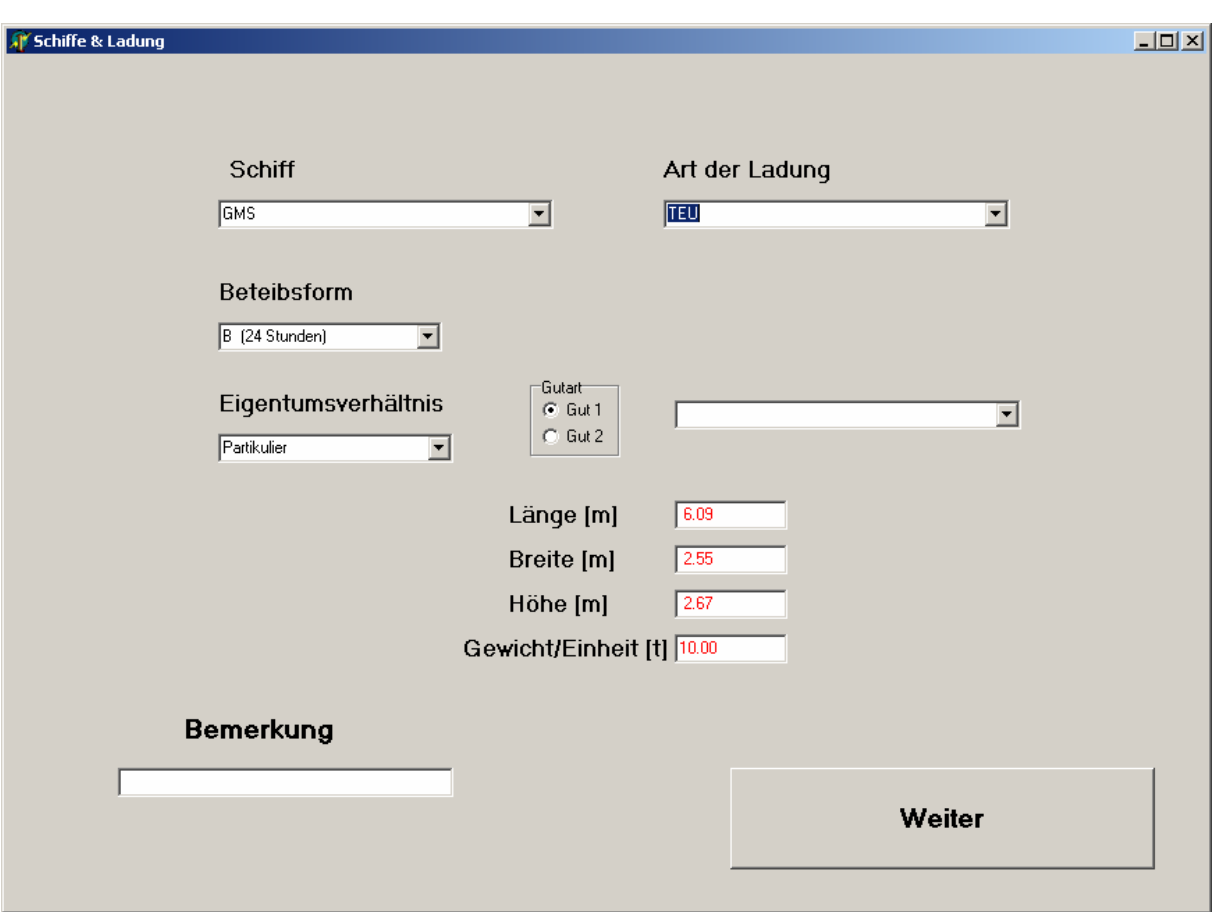

#### Abb. A2: Maske Schiff & Ladung

Mit der Auswahl des Schiffes, hier GMS, werden die Daten nach Tab. 9 in das Programm übernommen. Als Betriebsform B (24 Stunden), als Eigentumsverhältnis Partikulier ausgewählt. Nach dem Anwählen des Pull-down Menus "Art der Ladung" erscheint folgende Auswahl.

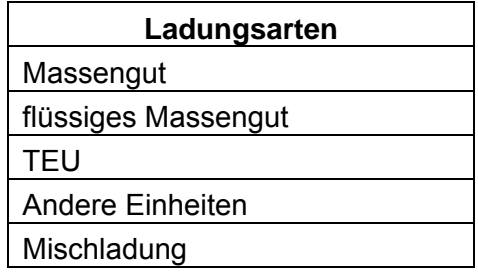

## Tab. 13: Ladungsarten

Da ein Containertransport geplant ist, wird hier "TEU" ausgewählt.

Mit dieser Auswahl erscheinen die Standardabmessungen und das Gewicht eines TEU. Diese Angaben erscheinen in rot als Zeichen dafür, dass sie überschrieben werden können.

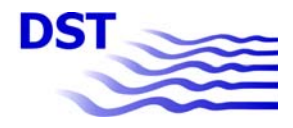

Über die Schaltfläche "weiter" gelangt man zur Maske "Wasserstraße", in der die befahrenen Wasserstraßen festgelegt werden.

| Wasserstraße                                |                                                  |                        |         |                                |    |                        |                 | $-10X$           |
|---------------------------------------------|--------------------------------------------------|------------------------|---------|--------------------------------|----|------------------------|-----------------|------------------|
| Schiff <sup>GMS</sup>                       | Art der Ladung                                   | <b>TEU</b>             |         | $ B $ (24 Std/Tag)             |    | Partikulier            |                 |                  |
|                                             | Art der Reise<br>G.<br><b>C</b> Trampschifffahrt |                        |         | Linienschifffahrt              |    |                        |                 |                  |
| <b>Wasserstrasse</b>                        |                                                  | <b>Gewässerbereich</b> |         | v=Geschwindigkeit VLand [km/h] |    | <b>Wassertiefe [m]</b> | V ström. [km/h] | <b>Schleusen</b> |
| Niederrhein<br>▼                            | C zu Berg C zu Tal                               | 624.00                 | 1000.00 | $O - O$ $B$                    | 80 | 5.00                   | 4.40            | 10               |
| ⊡<br>Wasserstraße 2                         | C zu Berg C zu Tal                               |                        |         | $Q_V$ $Q_P$                    |    |                        |                 |                  |
| Wasserstraße 3<br>⊡                         | C zu Berg C zu Tal                               |                        |         | $G \vee G P$                   |    |                        |                 |                  |
| ⊡<br>Wasserstraße 4                         | C zu Berg C zu Tal                               |                        |         | $Q_V$ $Q_P$                    |    |                        |                 |                  |
| $\overline{\phantom{a}}$<br>Wasserstraße 5  | C zu Berg C zu Tal                               |                        |         | $C$ v $C$ P                    |    |                        |                 |                  |
| $\overline{\mathbf{r}}$<br>Wasserstraße 6   | C zu Berg C zu Tal                               |                        |         | $G \vee G P$                   |    |                        |                 |                  |
| Wasserstraße 7<br>$\blacktriangledown$      | C zu Berg C zu Tal                               |                        |         | $C_v$ $V$ $C_v$ $P$            |    |                        |                 |                  |
| ⊡<br>Wassestraße 8                          | C zu Berg C zu Tal                               |                        |         | $G \vee G P$                   |    |                        |                 |                  |
| $\blacksquare$<br>Wasserstraße 9            | C zu Berg C zu Tal                               |                        |         | $C_v$ $V$ $C_v$ $P$            |    |                        |                 |                  |
| $\overline{\phantom{a}}$<br>Wasserstraße 10 | C zu Berg C zu Tal                               |                        |         | $G - v = C$<br>P               |    |                        |                 |                  |
| zurück                                      |                                                  |                        |         |                                |    | weiter                 |                 |                  |

Abb. A3: Maske Wasserstraße

In der obersten Zeile sind hier einige ausgewählte Daten aus der vorherigen Maske grau hinterlegt vermerkt.

Als erstes wird hier nach der "Art der Reise" gefragt. Zur Auswahl stehen

- Trampschifffahrt
- Linienschifffahrt, wie hier ausgewählt, bei dieser Art der Reise wird immer eine Rundreise durchgeführt, d.h. die Reise verläuft wie die Trampschifffahrt zu einem Endhafen und zurück zum Ausgangshafen. Auf der Rückfahrt müssen die gleichen Wasserstraßen wie auf der Hinfahrt in umgekehrter Reihenfolge befahren werden.

In den zehn untereinander liegenden Auswahlmenüs für die Wasserstraßen links in der Maske wird hier bei Wasserstraße 1 der Niederrhein ausgewählt. Mit dieser Auswahl werden folgende Daten in das Programm übernommen.

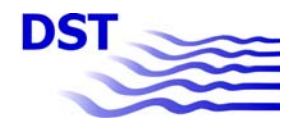

Bericht 1895\_Mai\_2008.doc

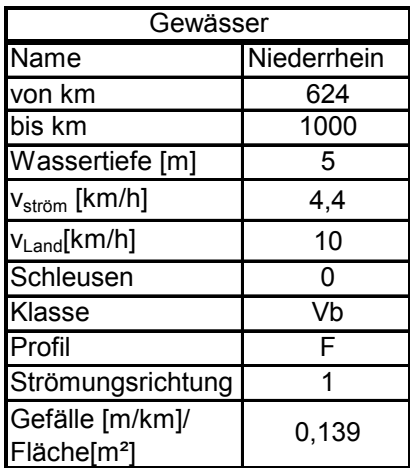

#### Tab. A2 Daten des Niederrheins

Durch Anklicken wird für die Hinfahrt die Fahrt zu Berg ausgewählt.

In diesem Kalkulationsmodell muss für jede Wasserstraße die Geschwindigkeit oder die abgegebene Leistung des Schiffes selektiert werden. Auf dem Niederrhein gibt es keine Geschwindigkeitsbeschränkungen. Aus diesem Grund wird die Leistung über die Markierung von "P" begrenzt. Weiterhin wird in der nächsten Spalte festgelegt, dass maximal 80 % der dem Schiff zur Verfügung stehenden Leistung eingesetzt werden darf.

Der in Tab. in der letzten Zeile angegebene Wert gibt bei frei fließenden Flüssen das durchschnittliche Gefälle auf dem gewählten Gewässerabschnitt an, bei Kanälen und staugeregelten Flüssen den Gewässerquerschnitt.

Durch Ausfüllen der Masken "Schiff & Ladung" und "Wasserstraße" sind die Randbedingungen zur Berechnung einer Fahrt auf dem Niederrhein bekannt. Es fehlt noch die Ladung des Schiffes.

Zur Eingabe der Ladung und einiger Hafen spezifischer Daten wird über die Schaltfläche "weiter" die Maske "Lage der Häfen" aufgerufen (Abb.).

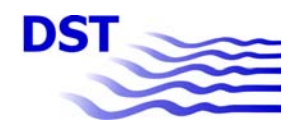

Bericht 1895\_Mai\_2008.doc

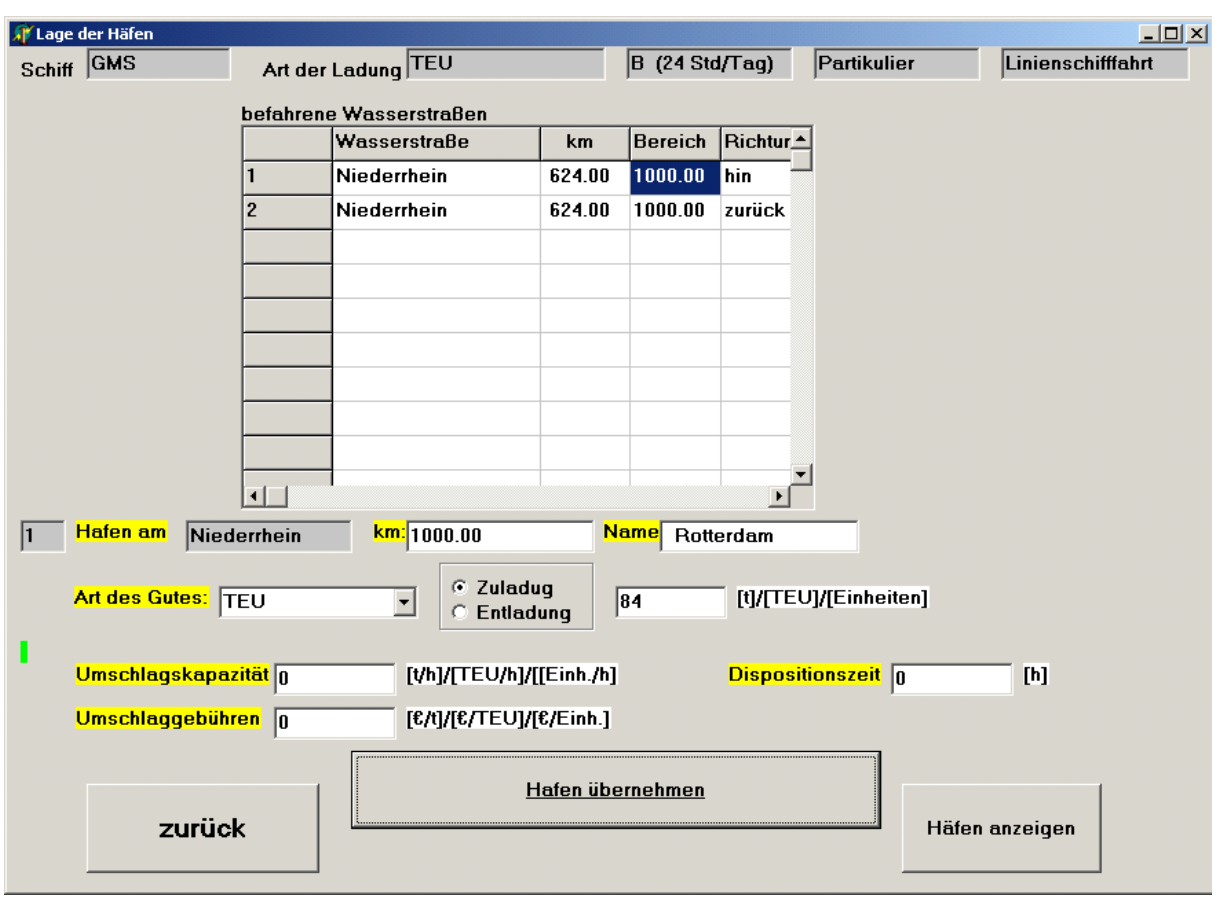

Abb. A4: Lage der Häfen

In der ersten Zeile erscheinen die gleichen Informationen auf wie in der vorherigen Maske, ergänzt um die Art der Reise, hier Linienschifffahrt.

Darunter steht der ausgewählte Wasserstraßenabschnitt mit der Richtung "hin". Da in diesem Beispiel eine Rundreise, also die Linienschifffahrt, zum Tragen kommt, ergänzt das Modell die befahrenen Wasserstraßen nochmals um den Abschnitt Niederrhein und vermerkt in der Spalte Richtung "zurück".

In diesem Beispiel ist der Ladehafen Rotterdam, gelegen am Niederrhein. In der Liste, Zeile 1 wird Niederrhein angeklickt. Unter der Auswahlliste erscheint "1" Hafen am "Niederrhein". Ausgewählt werden die Lage des Hafens in Fluss-km, hier 1000, und der Name des Hafens, hier Rotterdam. Die Art des Gutes ist in diesem Beispiel vorbestimmt mit "TEU" und auch "Zuladung" ist bereits markiert. Eingegeben wird die Anzahl der geladenen TEU mit "84".

Das Schiff fährt zweiglagig beladen mit etwa 80 % der möglichen TEU-Kapazität.

Dann wird die Schaltfläche "Hafen übernehmen" zum Speichern der eingegebenen Werte betätigt. Die Eingaben "km", "Name" und Anzahl der Einheiten werden nicht mehr angezeigt.

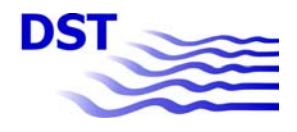

Umschlagkapazität, Umschlaggebühren und Dispositionszeit werden hier nicht berücksichtigt. Entsprechende Werte enthält das Verkehrsträgerwahlmodell.

Der Entladehafen am Niederrhein bei km 624 ist hier fiktiv Bad Breisig. Die Vorgehensweise entspricht der beim Ladehafen, es wird lediglich "Entladung" markiert. Dieser Vorgang wiederholt sich für die Rückreise in Zeile 2 von Abb. A5 b, c).

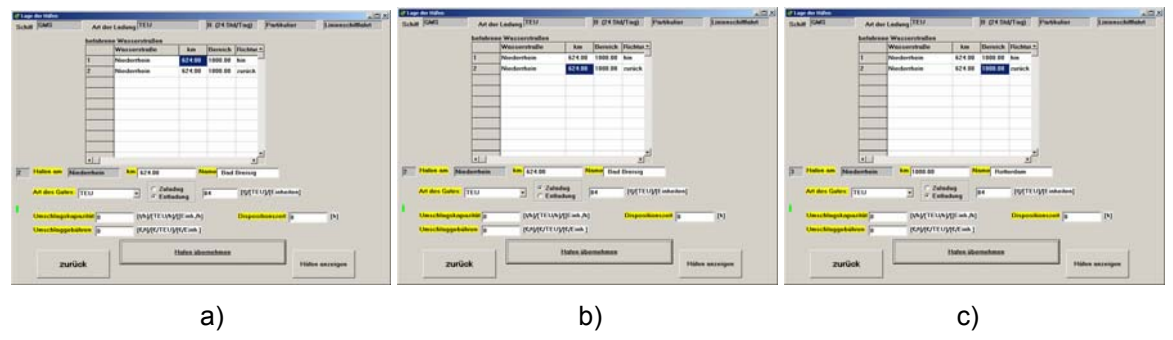

Abb. A5: Lage der Häfen

Nach den Häfen sowie den Zu- und Entladungen erscheint nach Betätigung der Schaltfläche "Häfen anzeigen" eine Zusammenfassung der Eingaben

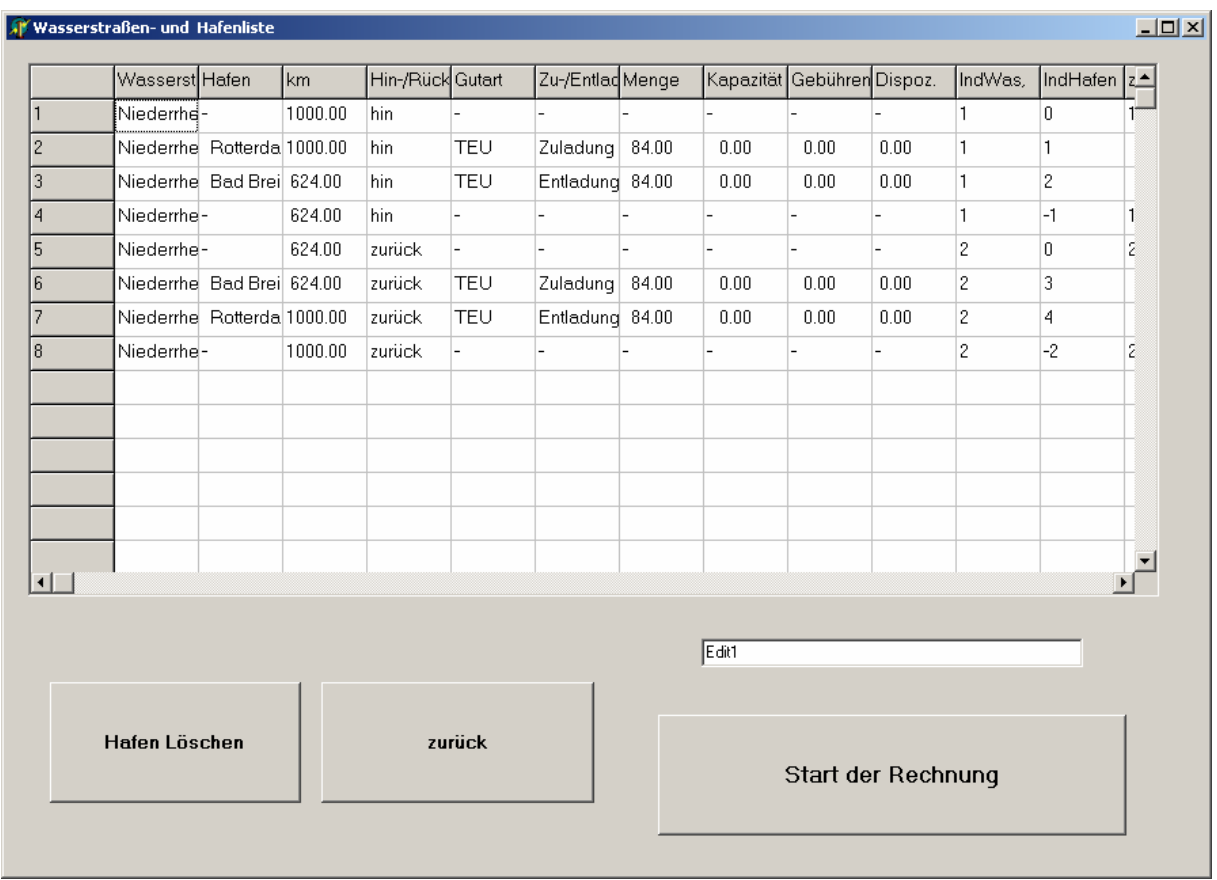

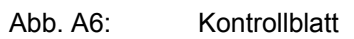

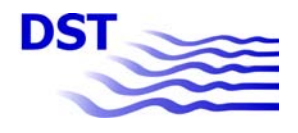

Der Inhalt dieser Maske dient nur zur Kontrolle der Eingabewerte. Die Rechnung wird durch Betätigung der Schaltfläche "Start der Rechnung" angestoßen.

Die Ergebnisse der Rechnungen werden in Excel-Dateien ausgegeben.

# **Die Ergebnisdatei**

Der Name der Ergebnisdatei besteht aus dem Präfix, ergänzt um die Zeichenkette " Ergebnisse", in diesem Beispiel

GMS – 2lagig – Niederrhein – zBzT\_Ergebnisse.xls

Die Excel-Datei enthält die Tabellen Abschnittsdaten und Gesamtergebnisse. Die Tabelle Abschnittsdaten beinhaltet die Ergebnisse sowohl für die Bergfahrt als auch für die Talfahrt. Schließlich fasst die Tabelle Gesamtergebnisse die Daten zusammen.

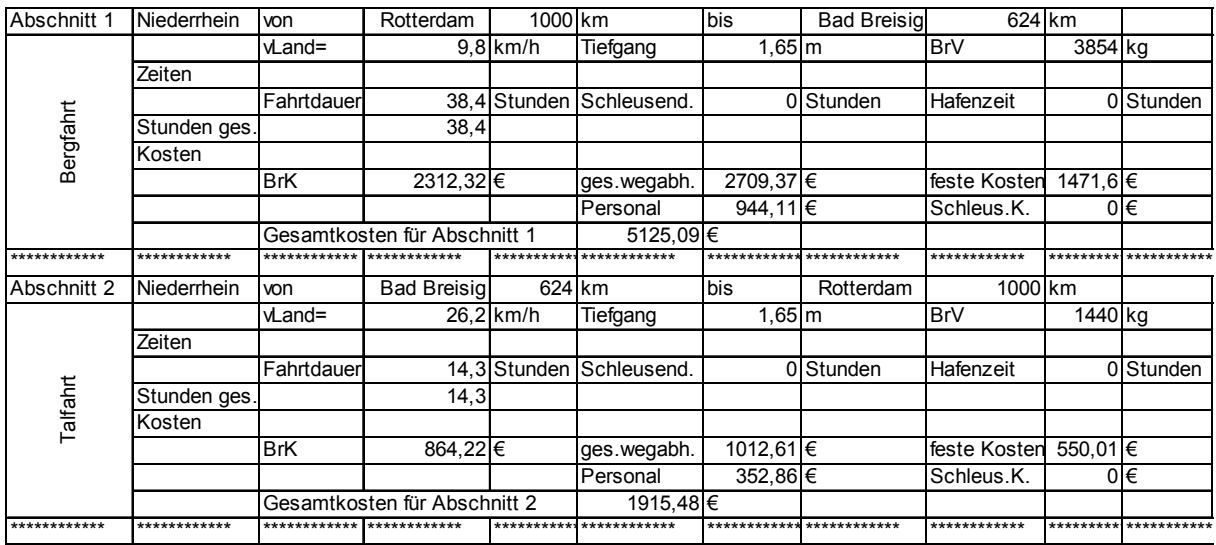

Tab. A3: Abschnittsdaten

In dieser Tabelle sind die nautischen Daten und die Kostenblöcke zusammengestellt. Die Schleusenzeiten werden mit "0" ausgewiesen, da am Niederrhein keine Schleuse liegt. Eventuelle Hafenzeiten werden im Verkehrsträgerwahlmodell ergänzt.

Die Brennstoffkosten (BrK) erscheinen gesondert, obwohl sie in den wegeabhängigen Kosten enthalten sind. Zugrunde liegt ein Brennstoffpreis von 0,60 €/kg Diesel.

Die Gesamtergebnisse stellt Tab. A4 dar.

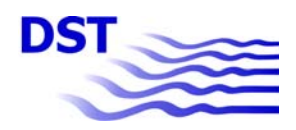

Bericht 1895\_Mai\_2008.doc

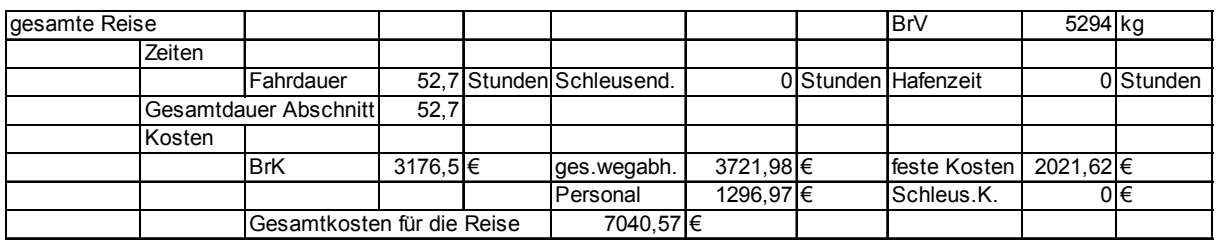

Tab. A4: Gesamtergebnisse für eine Rundreise auf dem Niederrhein

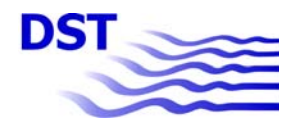

# **Anlage 2: Beschreibung der Relationen für den Schiffsverkehr**

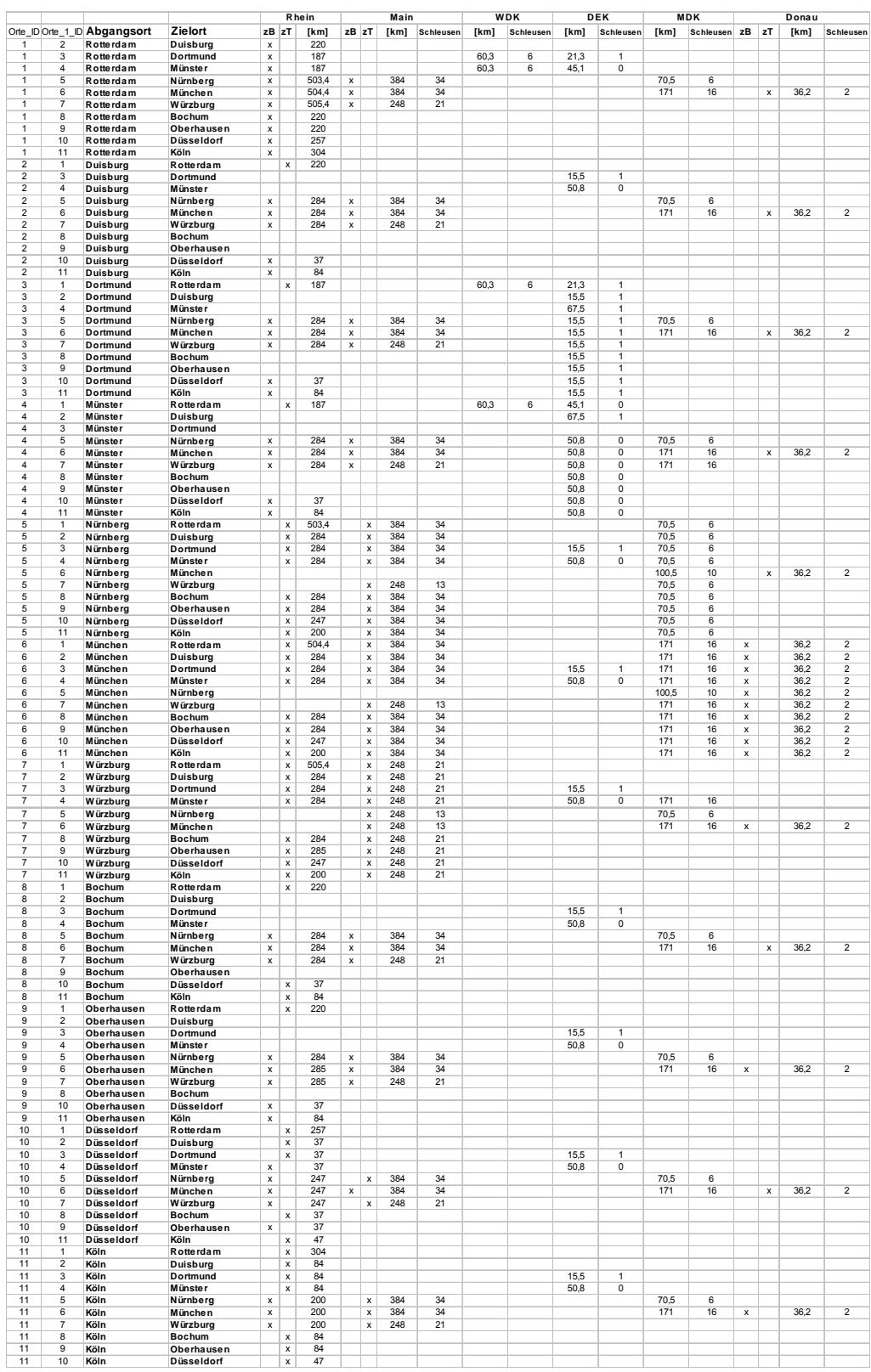

Für den Transport von und nach München ist ein Umladen in Regensburg vorgesehen; für die Strecke von und nach Bochum findet der Umschlag in Gelsenkirchen statt.